#### SmartSpace

# Calendar Add-In User Guide

|                                                                                                    |                   |                                            | ili me what you | want to do |                                   |                                                |
|----------------------------------------------------------------------------------------------------|-------------------|--------------------------------------------|-----------------|------------|-----------------------------------|------------------------------------------------|
| File Meeting                                                                                          | Insert Format Tex | smartspace<br>Rooms<br>Services            | 9               | Online     | Meeting<br>Notes<br>Meeting Notes | Cancel Address<br>Invitation Book N<br>Attendu |
| Actions<br>Find Meeting Rooms<br>Lecation debils<br>London<br>London Office<br>Floor 1                | *<br>*<br>*       | Rooms                                      |                 |            |                                   | Schedule []                                    |
| Search for rooms by name<br>Room Size and Availability<br>26 Jan 2018 09:30 to 26<br>Search For Exact | Match V           | London / London (<br>B1 Meeting Room 101   |                 | 1          |                                   |                                                |
| Capacity (minimum) Any<br>Show Booked Rooms<br>and Facilities                                         |                   | B1 Meeting Room 102<br>31 Meeting Room 103 |                 |            |                                   |                                                |
|                                                                                                    | ₹ B               | 1 Meeting Room 104                         |                 |            |                                   |                                                |

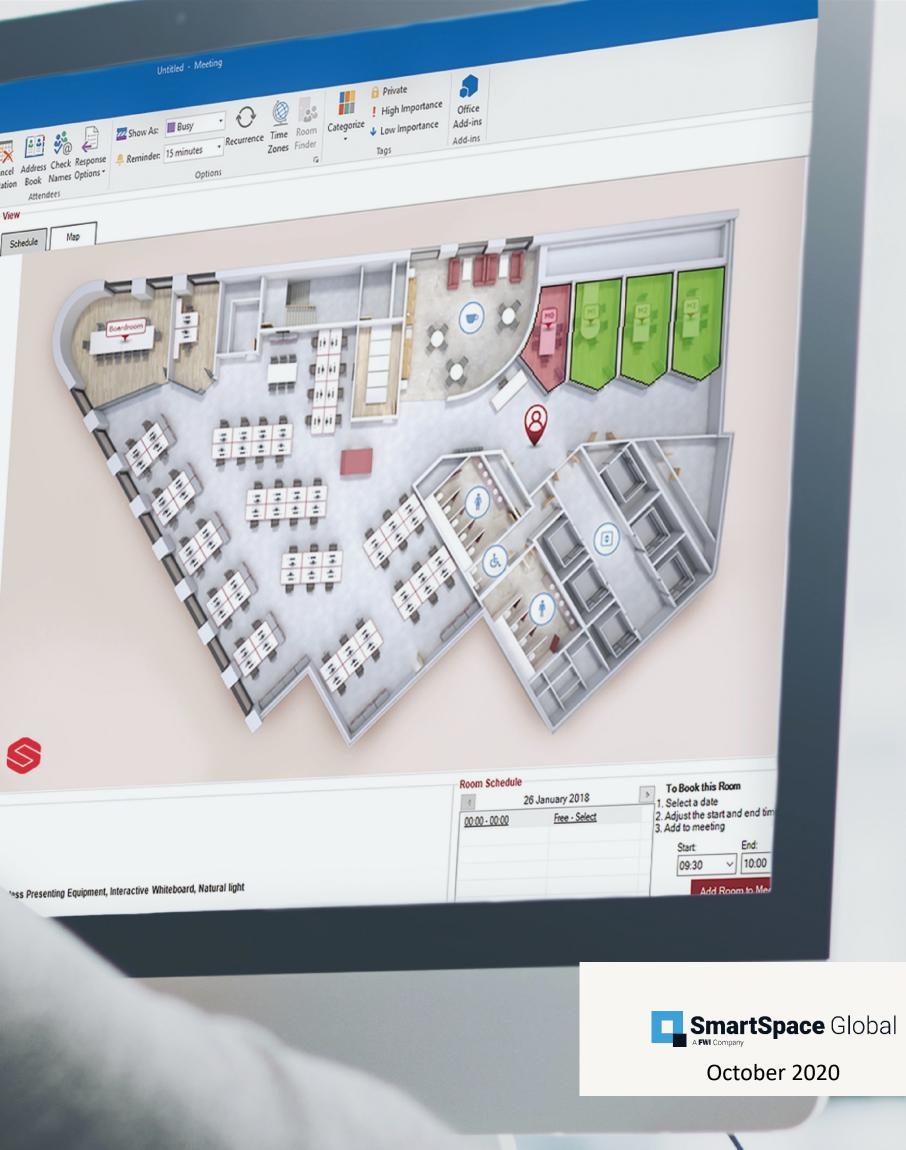

#### Introduction

# Getting started with the **SmartSpace Calendar Add-In**

This User Guide outlines the functionality of the outlook calendar add-in room booking service.

The service allows you to book advance meeting rooms and additional services and catering from the familiarity of Microsoft Outlook

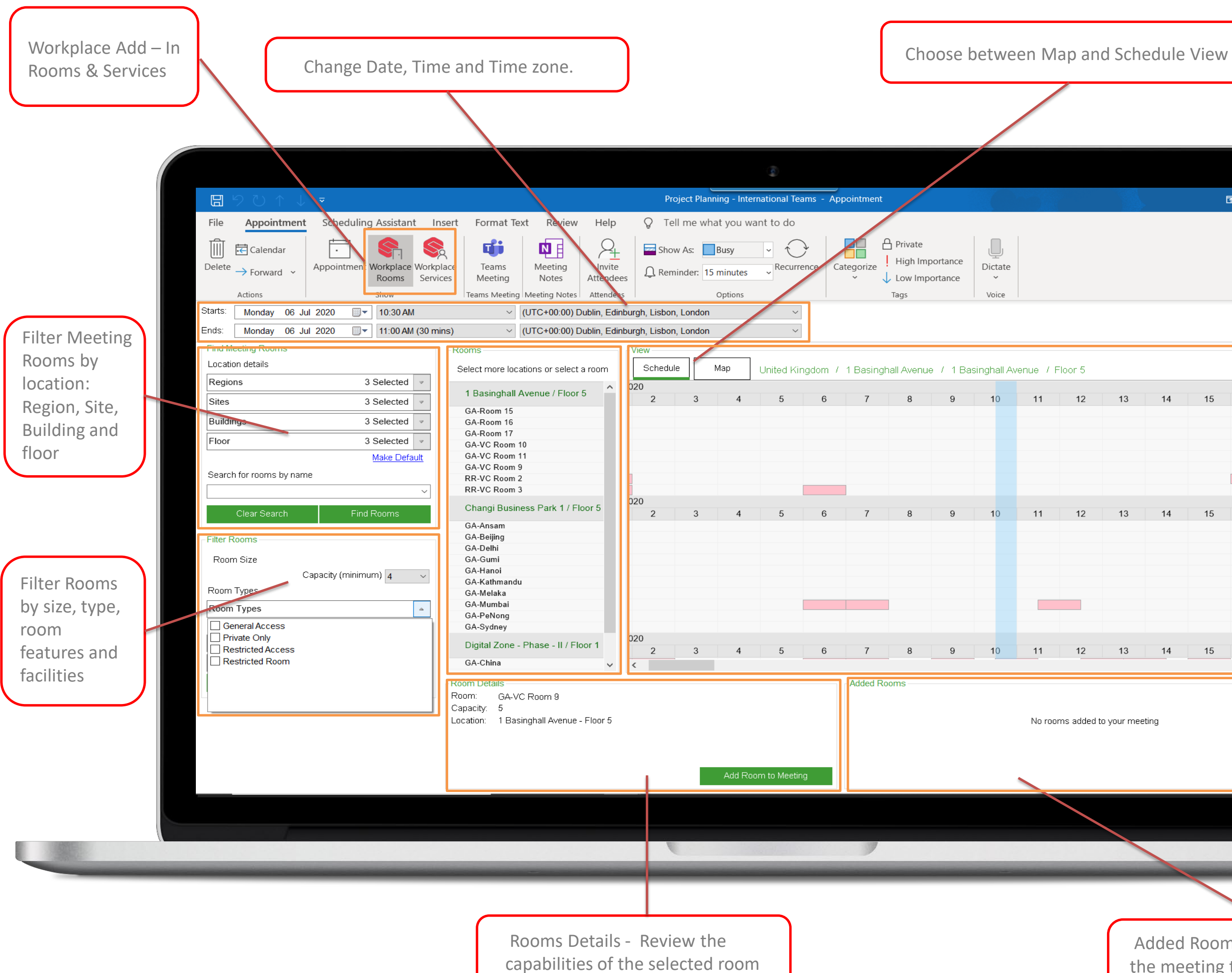

|          |             |     | Ī               | -  | ٥        | ×          |   |   | Ον    |
|----------|-------------|-----|-----------------|----|----------|------------|---|---|-------|
|          |             |     |                 |    |          |            |   |   |       |
|          |             |     |                 |    |          | ~          |   |   | Use   |
|          |             |     |                 |    |          |            |   |   | your  |
| or 5     |             |     |                 |    |          |            |   |   |       |
| 12       | 13          | 14  | 15              | 16 | 17       | ^          |   |   | Use   |
|          |             |     |                 |    |          |            |   |   | to se |
|          |             |     |                 |    |          |            |   |   |       |
|          |             |     |                 |    |          |            |   |   | Swit  |
| 12       | 13          | 14  | 15              | 16 | 17       |            |   |   | view  |
|          |             |     |                 |    |          |            |   |   | pref  |
|          |             |     |                 |    |          |            |   |   |       |
|          |             |     |                 |    |          |            |   |   |       |
| 12       | 13          | 14  | 15              | 16 | 17       | > <b>~</b> |   |   |       |
| added to | o your meet | ing |                 |    | Continue |            |   |   |       |
|          |             |     |                 |    | Continue |            |   |   |       |
|          |             |     |                 |    |          |            |   |   |       |
| _        |             |     |                 | _  | _        | _          | _ | _ | _     |
|          |             |     |                 |    |          |            |   |   |       |
|          | th          |     | Room<br>eting 1 |    |          |            |   |   |       |

#### verview

e the left hand search panel to specify room requirements

the Scrollbar at the bottom of the screen earch along the timeline.

tch between the Schedule, Map and List depending on your requirements and ferences.

# Booking a Meeting Room Via Schedule View

|     | D              | 5 U          | $\uparrow$     | ↓ ⊽                                 |           |                   |          |                                        |                                   |                                                |               |
|-----|----------------|--------------|----------------|-------------------------------------|-----------|-------------------|----------|----------------------------------------|-----------------------------------|------------------------------------------------|---------------|
|     | File           | Mee          | ting           | Schedul                             | ing Assis | tant In           | sert     | Form                                   | at Text                           | t R                                            | Revi          |
|     | Delete         |              | <b>\$</b> -1 V | Appointme<br>Vorkplace<br>Vorkplace | Rooms     | Skype<br>Meeting  | N        | Soline<br>Online<br>leeting            | Tea<br>Mee                        | ting                                           |               |
|     | Act<br>Starts: | ions         | OC             | Show                                |           | Skype Mee         | t   Tea  | amViewer                               | Teams                             |                                                |               |
|     | Ends:          |              |                | Aug 2020                            |           | 5:00 PM           | hour     |                                        |                                   |                                                | υτα<br>υτα    |
|     |                | Vednes       |                | Aug 2020                            | -         | 6:00 PM (1        | nour)    | Room                                   |                                   | ~ ((                                           | JIC           |
| 100 |                | ion details  |                |                                     |           |                   |          |                                        | s<br>ct more                      | locati<br>roon                                 |               |
|     | UK             |              |                |                                     |           |                   | ~        | 250                                    | 0 The V                           |                                                |               |
|     | Lutor          | ו            |                |                                     |           |                   | ~        |                                        | ristchurc                         |                                                |               |
|     | 250            | The Villag   | ge             |                                     |           |                   | ~        |                                        | uranga F                          |                                                |               |
|     | First          | Floor        |                |                                     |           |                   | ~        |                                        |                                   |                                                |               |
|     | 0              |              |                |                                     | 1         | Make Defau        | <u>t</u> |                                        |                                   |                                                |               |
|     | Searc          | ch for roor  | ns by n        | ame                                 |           |                   | ~        |                                        |                                   |                                                |               |
|     |                | 010          |                |                                     | Einel E   | 2                 |          |                                        |                                   |                                                |               |
|     |                | Clear S      | earch          |                                     | FING F    | Rooms             |          |                                        |                                   |                                                |               |
|     | Filter         | Rooms –      |                |                                     |           |                   |          |                                        |                                   |                                                |               |
|     | Roo            | m Size       |                | - · ·                               |           |                   | _        |                                        |                                   |                                                |               |
|     | Door           | n Types      |                | Capacity                            | (minimur  | n) <mark>1</mark> | ~        |                                        |                                   |                                                |               |
|     |                | n Types      |                |                                     |           |                   | ~        |                                        |                                   |                                                |               |
|     |                | n Feature:   | s and Fa       | acilities                           |           |                   |          |                                        |                                   |                                                |               |
|     | In-Ro          | om Feat      | ures           |                                     |           |                   | w.       |                                        |                                   |                                                |               |
|     | Roor           | n facilitie: | s              |                                     |           |                   | ~        |                                        |                                   |                                                |               |
|     |                | Clear I      | Filter         |                                     | Apply     | Filter            |          | Room                                   | Details                           |                                                |               |
|     |                |              |                |                                     |           |                   |          | Room:<br>Capac<br>Locatio<br>Facilitie | ity: 6<br>on: 25<br>es: Vi<br>Int | hristcł<br>50 The<br>ideo C<br>teracti<br>hart | e Vil<br>Conf |
|     |                |              |                |                                     |           |                   |          |                                        |                                   |                                                |               |
|     |                |              |                |                                     |           |                   |          |                                        |                                   |                                                |               |
|     |                |              |                |                                     |           |                   |          |                                        |                                   |                                                |               |

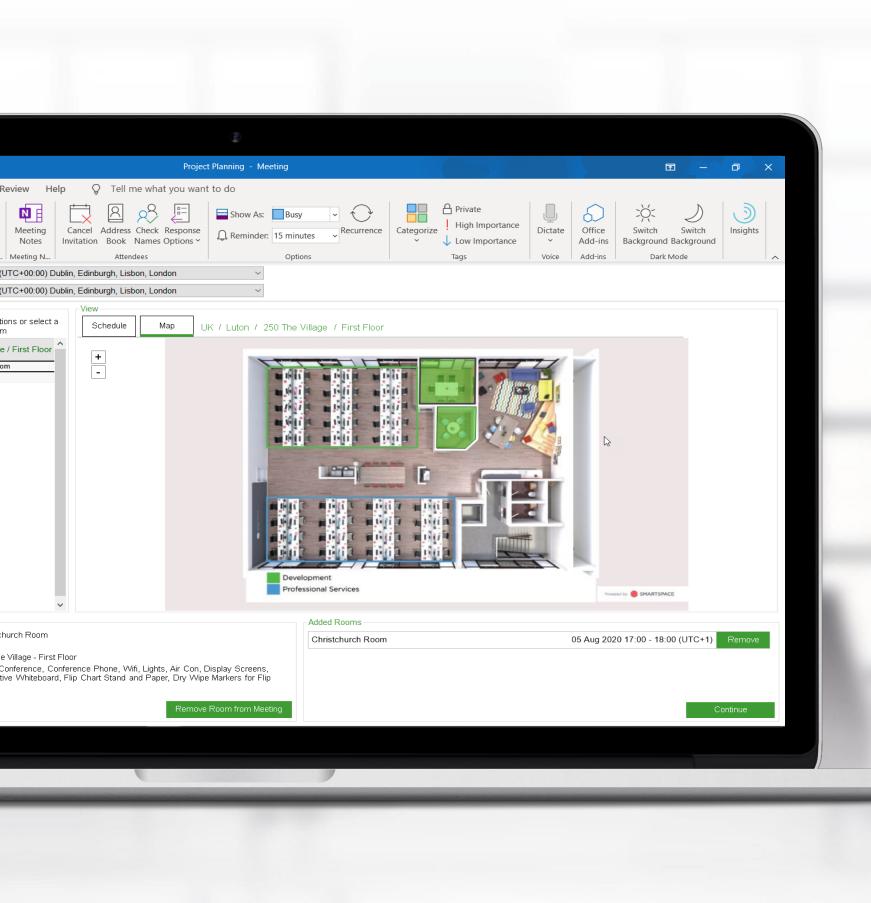

|                  | ↑ ↓ ▼             |                                                                                                    |
|------------------|-------------------|----------------------------------------------------------------------------------------------------|
|                  |                   | duling Assistant Insert Format Text Review Help Q Tell me what you want to do                                                                                                    |
| Cale             |                   | Image: Second contraction       Image: Second contraction       Image: |
| lete → Forw      | vard ~            | Rooms Services Meeting Meeting Meeting Notes Invitation Book Names Options - Low Importance - Low Importance -                                                                                                    |
| Actions          | sent this meeting | Show Skype Meeting TeamViewer Teams Meeting Notes Attendees Options Tags Voice Attendees                                                                                                    |
| This appoint     | ment is next to a | nother one on your calendar.                                                                                                    |
| $\triangleright$ | Title             | Project Planning                                                                                                    |
| Send             | Required          | Mark Lawrance; Richard Malcolm; Patricia Salamanca;                                                                                                    |
|                  | Optional          |                                                                                                    |
| L                | Start time        | Thu 06/08/2020 🖬 10:00 🔻 🗌 All day 🗌 🔮 Time zones                                                                                                    |
|                  | End time          | Thu 06/08/2020     11:00     Make Recurring                                                                                                    |
| ſ                |                   |                                                                                                    |
|                  | Location          | Room Finder                                                                                                    |
|                  |                   |                                                                                                    |
|                  |                   |                                                                                                    |
|                  |                   |                                                                                                    |
|                  |                   |                                                                                                    |
|                  |                   |                                                                                                    |
|                  |                   |                                                                                                    |
|                  |                   |                                                                                                    |
|                  |                   |                                                                                                    |
|                  |                   |                                                                                                    |
|                  |                   |                                                                                                    |
|                  |                   |                                                                                                    |
|                  |                   |                                                                                                    |
| ared Folder &    | Calendar          |                                                                                                    |

## Create Meeting

The SmartSpace Calendar Add – In allows you to book meeting rooms through an integration with Outlook.

Create your meeting as you normally do.

Then click 'Workplace Rooms' to begin the booking process.

| E 夕 ひ ↑ ↓ マ<br>le <u>Meeting</u> Scheduling Assistant Insert                                                                                                    |                                                                          | Project Planning - Meeting Q Tell me what you want to do                                                              |                         |                                                                            |          |
|----------------------------------------------------------------------------------------------------|--------------------------------------------------------------------------|----------------------------------------------------------------------------------------------------|-------------------------|----------------------------------------------------------------------------|----------|
| Interest Calendar<br>Interest Calendar<br>Interest Calendar<br>Appointment Workplace<br>Rooms<br>Actions<br>Now<br>Norkplace<br>Show                                                                                                    | s Meeting Meeting Meeting Meeting Skype Meeting TeamViewer Teams Meeting | ns Meeting Cancel Address Check Respons<br>Ing Notes Invitation Book Names Options<br>Meeting Meeting Notes Attendees | P O Recurrence Cate     | A Private<br>gorize<br>↓ High Importance<br>↓ Low Importance<br>Tags Voice |          |
| ts: Thursday 06 Aug 2020                                                                                                    |                                                                          | Edinburgh, Lisbon, London $\checkmark$                                                                                |                         |                                                                            |          |
| Maistady of Aug 2020 Interval (1100)<br>Ind Meeting Rooms<br>Incation details<br>K                                                                                                    | Rooms<br>Select more locations or select a<br>room                       | View                                                                                                    | e Village / First Floor |                                                                            |          |
| iton village village v | 250 The Village / First Floor<br>Christchurch Room<br>Tauranga Room      | +                                                                                                    |                         |                                                                            |          |
| Make Default<br>earch for rooms by name<br>~<br>Clear Search Find Rooms                                                                                                    |                                                                          |                                                                                                    |                         |                                                                            |          |
| ter Rooms<br>Room Size<br>Capacity (minimum) 1 ~                                                                                                    |                                                                          |                                                                                                    |                         |                                                                            | 1        |
| oom Types oom Types oom Features and Facilities -Room Features                                                                                                    |                                                                          |                                                                                                    | velopment               |                                                                            |          |
| oom facilities                                                                                                    | ~                                                                        | Pro                                                                                                    | fessional Services      | Powered by 🧶 SMARTSPACE                                                    |          |
| Clear Filter Apply Filter                                                                                                    | Room Details                                                             |                                                                                                    | Added Rooms             |                                                                            |          |
|                                                                                                    | Select a ro                                                              | oom to see details and book it                                                                                        | No roon                 | is added to your meeting                                                   |          |
|                                                                                                    |                                                                          | Add Room to Meeting                                                                                                   |                         |                                                                            | Continue |
|                                                                                                    |                                                                          |                                                                                                    |                         |                                                                            |          |

## Filter by location

First filter your requirements based on location.

Use the drop down menus to select the region and site as a minimum.

Building and Floor are optional, however it is good practice to specify these when possible to avoid returning too many results.

| Image: Calendar   Delete   → Forward   Actions   Show   Starts:   Thursday   06 Aug   2020   Image: Calendar   Actions   Show   Starts:   Thursday   06 Aug   2020   Image: Calendar   Actions   Show   Starts:   Thursday   06 Aug   2020   Image: Calendar   Image: Calendar | Meeting     Meeting     Meeting     Meeting     Notes     Invitation     Book     Names Options     Invitation     Invitation     Book     Names Options     Invitation     Invitation </th <th>You<br/>Nou<br/>Nou<br/>Nou<br/>Nou<br/>Nou<br/>Nou<br/>Nou<br/>Set<br/>Nou<br/>Nou<br/>Nou<br/>Nou<br/>Nou<br/>Nou<br/>Nou<br/>Nou</th> | You<br>Nou<br>Nou<br>Nou<br>Nou<br>Nou<br>Nou<br>Nou<br>Set<br>Nou<br>Nou<br>Nou<br>Nou<br>Nou<br>Nou<br>Nou<br>Nou |
|----------------------------------------------------------------------------------------------------|----------------------------------------------------------------------------------------------------|----------------------------------------------------------------------------------------------------|
| Clear Filter Apply Filter                                                                                                    | Room Details     Added Rooms       Select a room to see details and book it     No rooms added to your meeting                                                                                                    |                                                                                                    |

## Filter by location

You can set these details as your default location filters if you will generally be using them to book meetings.

You can also search for a particular room by using the 'Search by room name' field.

The system will automatically start searching for rooms that match your location details and these will be shown in the 'Rooms' panel.

|                                                                                                    |                                                                                        |                                   | Project P      | lanning - Meeti                               | ng         |             |     |                 |            |              |                            |       | <b>•</b>  | - 0     | ×  |
|----------------------------------------------------------------------------------------------------|----------------------------------------------------------------------------------------|-----------------------------------|----------------|-----------------------------------------------|------------|-------------|-----|-----------------|------------|--------------|----------------------------|-------|-----------|---------|----|
| Meeting Scheduling Assistant Insert                                                                                                    | Format Text Review Help                                                                | ♀ Tell me wł                      | nat you want t | o do                                          |            |             |     |                 |            |              |                            |       |           |         |    |
| Calendar<br>te → Forward ~<br>Actions Appointment Workplace<br>Norkplace<br>Norkplac | ices Meeting Meeting Meetin<br>Skype Meeting TeamViewer Teams Me                       | Meeting<br>Notes<br>Meeting Notes | Invitation Boo | ess Check Resp<br>ok Names Option<br>ttendees | onse       | Show As:    |     | ✓<br>Recurrence | e Catego   | rize Hig     | jh Importan<br>v Importanc | Dicta | ate Insig |         | ^  |
| S:         Thursday         06 Aug         2020         ■ ▼         10:00 AM           ::         Thursday         06 Aug         2020         ■ ▼         11:00 AM (1 hor                                                                                                    | <ul> <li>(UTC+00:00) Dublin, E</li> <li>ur) </li> <li>(UTC+00:00) Dublin, E</li> </ul> |                                   |                | ~                                             |            |             |     |                 |            |              |                            |       |           |         |    |
| Meeting Rooms                                                                                                    |                                                                                        | View                              | JIGON          | ~                                             |            |             |     |                 |            |              |                            |       |           |         |    |
| ation details                                                                                                    | Select more locations or select a room                                                 | Schedule                          | Мар (          | JK / Luton / 2                                | 250 The Vi | illage      |     |                 |            |              |                            |       |           |         |    |
| on 🗸                                                                                                    | 250 The Village / First Floor                                                          | 6 August 2020<br>1 2              | 3              | 4 5                                           | 6          | 7           | 8 9 | ) 10            | 11         | 12           | 13                         | 14    | 15        | 16      | 17 |
| ) The Village                                                                                                    | Christchurch Room<br>Tauranga Room                                                     |                                   |                |                                               |            |             |     |                 |            |              |                            |       |           |         |    |
| or                                                                                                    | 250 The Village / Ground Floor                                                         | 6 August 2020<br>1 2              | 3              | 4 5                                           | 6          | 7           | 8 9 | 10              | 11         | 12           | 13                         | 14    | 15        | 16      | 17 |
| Make Default                                                                                                    | Farringdon Room<br>Mildenhall Room                                                     |                                   |                |                                               | -          |             |     |                 |            |              |                            |       |           |         |    |
|                                                                                                    |                                                                                        |                                   |                |                                               |            |             |     |                 | $\square$  |              |                            |       |           |         |    |
| Clear Search Find Rooms                                                                                                    |                                                                                        |                                   |                |                                               |            |             |     |                 |            |              |                            |       |           |         |    |
| r Rooms                                                                                                    |                                                                                        |                                   |                |                                               |            |             |     |                 |            |              |                            |       |           |         |    |
| oom Size                                                                                                    |                                                                                        |                                   |                |                                               |            |             |     |                 |            |              |                            |       |           |         |    |
| Capacity (minimum) 4 🗸 🗸                                                                                                    |                                                                                        |                                   |                |                                               |            |             |     |                 |            |              |                            |       |           |         |    |
| om Types                                                                                                    |                                                                                        |                                   |                |                                               |            |             |     |                 |            |              |                            |       |           |         |    |
| om Features and Facilities                                                                                                    |                                                                                        |                                   |                |                                               |            |             |     |                 |            |              |                            |       |           |         |    |
| play Screens                                                                                                    |                                                                                        |                                   |                |                                               |            |             |     |                 |            |              |                            |       |           |         |    |
| om facilities                                                                                                    |                                                                                        | <                                 |                |                                               |            |             |     |                 |            |              |                            |       |           |         | >  |
| Clear Filter Apply Filter                                                                                                    | - Room Details                                                                         |                                   |                |                                               | Ad         | ded Rooms — |     |                 |            |              |                            |       |           |         |    |
|                                                                                                    |                                                                                        |                                   |                |                                               |            |             |     |                 |            |              |                            |       |           |         |    |
|                                                                                                    | Select a roo                                                                           | om to see details and             | l book it      |                                               |            |             |     |                 | No rooms a | added to you | ur meeting                 |       |           |         |    |
|                                                                                                    |                                                                                        |                                   |                |                                               |            |             |     |                 |            |              |                            |       |           |         |    |
|                                                                                                    |                                                                                        |                                   | Add Ro         | om to Meeting                                 |            |             |     |                 |            |              |                            |       |           | Continu | ie |
|                                                                                                    |                                                                                        |                                   |                |                                               |            |             |     |                 |            |              |                            |       |           |         |    |
|                                                                                                    |                                                                                        |                                   |                |                                               |            |             |     |                 |            |              |                            |       |           |         |    |
|                                                                                                    |                                                                                        |                                   |                |                                               |            |             |     |                 |            |              |                            |       |           |         |    |

# Filter by features

Use the other 'Filter Rooms' panel to specify minimum capacity, room types and room features & facilities.

Click 'Apply filters' and your results 'Room' panel will change to reflect rooms that meet your criteria.

|                                                                                                    |                                                    |                                  |             | 2<br>2                       |                |         |                |            |               |                    |                              |      |            |         |    |   |
|----------------------------------------------------------------------------------------------------|----------------------------------------------------|----------------------------------|-------------|------------------------------|----------------|---------|----------------|------------|---------------|--------------------|------------------------------|------|------------|---------|----|---|
| $\square \\ \bigcirc \\ \bigcirc \\ \land \\ \rightarrow \\ \rightarrow \\ \neg \\ \bigcirc \\ \rightarrow \\ \rightarrow \\ \rightarrow \\ \rightarrow \\ \rightarrow \\ \rightarrow \\ \rightarrow \\ \rightarrow \\ \rightarrow$ |                                                    |                                  | Project Pla | nning - Meeti                | ing            |         |                |            |               |                    |                              |      | F          | - 0     | ×  |   |
| File Meeting Scheduling Assistant Inser                                                                                                    | t Format Text Review Help                          | Q Tell me what yo                | u want to   | do                           |                |         |                |            |               |                    |                              |      |            |         |    |   |
| Delete → Forward ~ Appointment Workplace Wor<br>Rooms Set                                                                                                    | vices Meeting Meeting Meetin                       | s Meeting Can<br>ng Notes Invita | tion Book   | ss Check Resp<br>Names Optio | onse O n       | ow As:  | 15 minutes 🗸 🗸 | Recurrence | Categori<br>~ | ze │ High<br>↓ Low | ite<br>Importan<br>Importanc | e ~  | ate Insigh |         |    |   |
| Actions Show<br>Starts: Thursday 06 Aug 2020                                                                                                    | Skype Meeting TeamViewer Teams Me                  |                                  | Atte        | endees                       |                |         | Options        |            |               | Tags               |                              | Void | ce i       |         |    | ^ |
| Starts:         Thursday         06 Aug         2020         ■▼         10:00 AM           Ends:         Thursday         06 Aug         2020         ■▼         11:00 AM (1 h)                                                     | (UTC+00:00) Dublin, I                              |                                  |             | ~                            |                |         |                |            |               |                    |                              |      |            |         |    |   |
| Find Meeting Rooms                                                                                                    |                                                    |                                  |             | ~                            |                |         |                |            |               |                    |                              |      |            |         |    | _ |
| Location details                                                                                                    | Rooms<br>Select more locations or select a<br>room | View Schedule M                  | ap Uł       | < / Luton / 2                | 250 The Villag | e       |                |            | •             |                    |                              |      |            |         |    |   |
| UK 🔹                                                                                                    | 250 The Village / First Floor                      | 6 August 2020<br>1 2 3           | 3 4         | 5                            | G              | 7       | 8 9            | 10         | 11            | 10                 | 10                           | 14   | 15         | 16      | 17 |   |
| Luton 💌                                                                                                    | Christchurch Room                                  | 1 2 3                            | , 4         | 5                            | 6              | 1       |                | 10         | 11            | 12                 | 13                           | 14   | 15         | 16      | 17 |   |
| 250 The Village                                                                                                    | Tauranga Room                                      | 6 August 2020                    |             |                              |                |         |                |            |               |                    |                              |      |            |         |    |   |
| Floor v                                                                                                    | 250 The Village / Ground Floor                     | 1 2 3                            | 3 4         | 5                            | 6              | 7       | 8 9            | 10         | 11            | 12                 | 13                           | 14   | 15         | 16      | 17 |   |
| Make Default<br>Search for rooms by name                                                                                                    | Farringdon Room<br>Mildenhall Room                 |                                  |             |                              |                |         |                | ĥ          | 5             |                    |                              |      |            |         |    |   |
| Clear Search Find Rooms                                                                                                    |                                                    |                                  |             |                              |                |         |                |            |               |                    |                              |      |            |         |    |   |
| Filter Rooms<br>Room Size<br>Capacity (minimum) 4                                                                                                    |                                                    |                                  |             |                              |                |         |                |            |               |                    |                              |      |            |         |    |   |
| Room Types                                                                                                    |                                                    |                                  |             |                              |                |         |                |            |               |                    |                              |      |            |         |    |   |
| Room Types 🗸                                                                                                    |                                                    |                                  |             |                              |                |         |                |            |               |                    |                              |      |            |         |    |   |
| Room Features and Facilities                                                                                                    |                                                    |                                  |             |                              |                |         |                |            |               |                    |                              |      |            |         |    |   |
| Display Screens 🔹                                                                                                    |                                                    |                                  |             |                              |                |         |                |            |               |                    |                              |      |            |         |    |   |
| Room facilities                                                                                                    |                                                    | <                                |             |                              |                | -       |                |            |               |                    |                              |      |            |         | >  | 1 |
| Clear Filter Apply Filter                                                                                                    | Room Details                                       |                                  |             |                              | Added          | Rooms — |                |            |               |                    |                              |      |            |         |    |   |
|                                                                                                    | Select a ro                                        | om to see details and book       | it          |                              |                |         |                | N          | o rooms a     | dded to your       | meeting                      |      |            |         |    |   |
|                                                                                                    |                                                    |                                  | Add Root    | m to Meeting                 |                |         |                |            |               |                    |                              |      |            | Continu | ie |   |
|                                                                                                    |                                                    |                                  |             |                              |                |         |                |            |               |                    |                              |      |            |         |    |   |
|                                                                                                    |                                                    |                                  |             |                              |                |         |                |            |               |                    |                              |      |            |         |    |   |

#### Schedule View

When in Schedule View, the list of 'Rooms' aligns with the timeline.

You can use the scroll bar to navigate up and down the list of rooms. Use the scroll bar in the View panel to navigate through the timeline.

Existing meetings will be denoted by a red block.

The blue overlay indicates the start time of the meeting, which is pulled through from your initial calendar time slot.

| <b>□</b> りひ↑↓ <del>▼</del>                                                                                                    |                                                                     | Proje                                          | ect Planning - Meetin | ng             |             |            |                              |
|----------------------------------------------------------------------------------------------------|---------------------------------------------------------------------|------------------------------------------------|-----------------------|----------------|-------------|------------|------------------------------|
| File Meeting Scheduling Assistant Insert                                                                                                    | Format Text Review Help                                             | ${\mathbb Q}$ Tell me what you wa              | int to do             |                |             |            |                              |
| Workplace Services Meeting N                                                                                                    |                                                                     | Address Check Response<br>Book Names Options ~ |                       | D              | urrence Cat | tegorize - | h Importance<br>/ Importance |
| Starts: Thursday 06 Aug 2020                                                                                                    | <ul> <li>(UTC+00:00) Dublin, E</li> </ul>                           | Edinburgh, Lisbon, London                      | ~                     |                |             |            |                              |
| Ends:  August 2020 O AM (1 hour                                                                                                    | )                                                                   | Edinburgh, Lisbon, London                      | ~                     |                |             |            |                              |
| Find Me         Mon Tue         Wed Thu         Fri         Sat         Sun           27         28         29         30         31         1         2           Locatic         3         4         5         6         7         8         9           UK         10         11         12         13         14         15         16 | Rooms<br>Select more locations or select a<br>room                  | View<br>Schedule Map                           | UK / Luton / 25       | 50 The Village |             |            |                              |
| 17       18       19       20       21       22       23         Luton       24       25       26       27       28       29       30       •         250 Ti       31       1       2       3       4       5       6       •         250 Ti       Today: 06/08/2020       06/08/2020       •       •       •       •                      | 250 The Village / First Floor<br>Christchurch Room<br>Tauranga Room | 6 August 2020<br>1 2 3                         | 4 5                   | 6 7            | 8           | 9 10       | 11                           |
| Floor                                                                                                    | 250 The Village / Ground Floor                                      | 6 August 2020<br>1 2 3                         | 4 5                   | 6 7            | 8           | 9 10       | 11                           |
| Make Default   Search for rooms by name   Clear Search   Find Rooms   Filter Rooms   Room Size   Capacity (minimum)   Question   Room Types   Room Features and Facilities   Display Screens   Room facilities                                                                                                    | Farringdon Room<br>Mildenhall Room                                  | <                                              |                       |                |             |            |                              |
| Clear Filter Apply Filter                                                                                                    | - Room Details<br>Select a roo                                      | om to see details and book it<br>Adr           | d Room to Meeting     | -Added Roon    | 15          |            | No rooms ad                  |
|                                                                                                    |                                                                     |                                                |                       | 7              |             |            |                              |

|        |                  |                              |                   | Ē  |    | ٥             | × |   | Date 8                         |
|--------|------------------|------------------------------|-------------------|----|----|---------------|---|---|--------------------------------|
| ance   | Dictate<br>Voice | Office<br>Add-ins<br>Add-ins | ې<br>Swi<br>Backg |    |    | )<br>Insights |   |   | The Date and<br>your initial c |
| 1      | 12               | 13                           | 14                | 15 | 16 | 17            |   |   | adjust them<br>Start and en    |
| 1      | 12               | 13                           | 14                | 15 | 16 | 17            |   |   | minute incre                   |
|        |                  |                              |                   |    |    |               |   |   |                                |
|        |                  |                              |                   |    |    |               |   |   |                                |
|        |                  |                              |                   |    |    |               | > |   |                                |
| oms ad | ded to you       | r meeting                    |                   |    |    |               |   |   |                                |
|        |                  |                              |                   |    | Co | ntinue        |   |   |                                |
| _      | _                | _                            | _                 | _  | _  | _             | _ | 1 |                                |

# Date & Time

The Date and Time are pulled through from your initial calendar time slot and you can adjust them if required.

Start and end times can be adjusted in 15 minute increments.

| File     Meeting     Scheduling Assistant     Insert       Image: Delete     Image: Operation of the services     Image: Operation of the services     Image: Operation of the services       Image: Operation of the services     Image: Operation of the services     Image: Operation of the services     Image: Operation of the services       Image: Operation of the services     Image: Operation of the services     Image: Operation of the services     Image: Operation of the services | Format Text Review Help Q Tell me what                                                                                                    | you want to do                                                                                                    |               |                 |                                                                                      |                  |             |                                     |    |               |
|----------------------------------------------------------------------------------------------------|----------------------------------------------------------------------------------------------------|----------------------------------------------------------------------------------------------------|---------------|-----------------|--------------------------------------------------------------------------------------|------------------|-------------|-------------------------------------|----|---------------|
| Actions Show Skype Meet Te<br>Starts: Thursday 06 Aug 2020 T 10:00 AM<br>Ends: Thursday 06 Aug 2020 T 11:00 AM (1 hou<br>Find Meeting Rooms                                                                                                    | Rooms (UTC+00:00) Sao Tome<br>(UTC+01:00) Casablanca                                                                                                    | Response Dptions × Show As: Bu<br>Q Reminder: 15 mi<br>Options × Options × Optio |               | ence Categorize | <ul> <li>Private</li> <li>High Import</li> <li>↓ Low Import</li> <li>Tags</li> </ul> | Dictate          | Add-ins     | Switch<br>Background Ba<br>Dark Mor | -  | )<br>Insights |
| Location details          UK       •         Luton       •         250 The Village       •         Floor       •         Make Default       Search for rooms by name         Clear Search       Find Rooms         Filter Rooms       •         Room Size       Capacity (minimum)         Room Types       •                                                                                                    | Select more Ic (UTC+01:00) Amsterdam, Berlin, Bern, Rome,<br>(UTC+01:00) Belgrade, Bratislava, Budapest, I<br>(UTC+01:00) Brussels, Copenhagen, Madrid, I<br>250 The Villa (UTC+01:00) Sarajevo, Skopje, Warsaw, Zagra<br>(UTC+01:00) West Central Africa<br>Christchurch R (UTC+02:00) Amman<br>Tauranga Roor<br>(UTC+02:00) Athens, Bucharest<br>(UTC+02:00) Beirut<br>250 The Villa (UTC+02:00) Cairo<br>(UTC+02:00) Chisinau<br>Farringdon Roc<br>(UTC+02:00) Chisinau<br>Farringdon Roc<br>(UTC+02:00) Helsinki, Kyiv, Riga, Sofia, Tallinr<br>(UTC+02:00) Helsinki, Kyiv, Riga, Sofia, Tallinr<br>(UTC+02:00) Helsinki, Kyiv, Riga, Sofia, Tallinr<br>(UTC+02:00) Kalarene, Pretoria<br>(UTC+02:00) Kalaroum<br>(UTC+02:00) Kalaroum<br>(UTC+02:00) Kalaroum<br>(UTC+02:00) Sajadda<br>(UTC+03:00) Baghdad<br>(UTC+03:00) Istanbul<br>(UTC+03:00) Minsk<br>(UTC+03:00) Misc<br>(UTC+03:00) Miscow, St. Petersburg<br>(UTC+03:00) Nairobi<br>(UTC+03:00) Nairobi<br>(UTC+03:00) Nairobi<br>(UTC+03:00) Nairobi | Ljubljana, Prague<br>Paris<br>eb                                                                                                    | The Village   | 8 9<br>         |                                                                                      | 11 12            | 13          | 14 15<br>14 15                      | 16 | 17            |
| Room Features and Facilities         Display Screens         Room facilities         Clear Filter                                                                                                    | Room Details Select a room to see details and bo                                                                                                    | ook it<br>Add Room to Meeting                                                                                                    | Added Rooms - |                 | No ro                                                                                | ooms added to yo | our meeting |                                     | Со | ><br>ntinue   |

#### Time Zone

The time zone fields allows you to compare and align meetings across time zones.

Please note that Schedule View will **always** display your local time zone.

- Change the time zone field to the country you are booking your meeting in.
- Move the blue overlay to when you want you meeting to start in local time.
- The time field will display the time in the time zone displayed.

This allows you to check that the meeting time will be suitable for all attendees from each region.

| $\Box \mathrel{\flat} \bigcirc \land \land \downarrow =$                                                                            |                                                                                                    |                    |                          |                              | ect Planning                            | - Meetin           | g            |                        |       |        |                              |                              |            |                  |            | Æ                     | 5                 | ٥        | × |
|----------------------------------------------------------------------------------------------------|----------------------------------------------------------------------------------------------------|--------------------|--------------------------|------------------------------|-----------------------------------------|--------------------|--------------|------------------------|-------|--------|------------------------------|------------------------------|------------|------------------|------------|-----------------------|-------------------|----------|---|
| File Meeting Scheduling Assistant Inser                                                                                             | t Format Text Review Help                                                                                                    | Q Tell             | l me what                | at you war                   | nt to do                                |                    |              |                        |       |        |                              |                              |            |                  |            |                       |                   |          |   |
| Delete → ↓ ↓ ↓ ↓ ↓ ↓ ↓ ↓ ↓ ↓ ↓ ↓ ↓ ↓ ↓ ↓ ↓ ↓                                                                                        |                                                                                                    | ancel Addres       | ss Check                 | Response<br>s Options ~      | O Rea                                   | w As:              |              | ►<br>Recurrent         |       | gorize | Private<br>High Im<br>Low Im | nportance                    | Dictate    | Office<br>Add-in | e Sw       | vitch S<br>ground Bac | Switch<br>kground | Insights |   |
| Actions Show Skype Meet                                                                                                    | TeamViewer   Teams Mee   Meeting N                                                                                                    |                    | endees                   | •                            |                                         |                    | Options      |                        |       |        | Tags                         | -                            | Voice      | Add-ins          |            | Dark Mod              |                   |          | ~ |
| Starts: Thursday 06 Aug 2020 II 10:00 AM                                                                                            | <ul> <li>(UTC+00:00) Dublin,</li> </ul>                                                                                                    | , Edinburgh, Li    | isbon, Lor               | ndon                         |                                         | $\sim$             |              |                        |       |        |                              |                              |            |                  |            |                       |                   |          |   |
| Ends: Thursday 06 Aug 2020 🗐 🕶 11:00 AM (1 h                                                                                        | our)                                                                                                    | , Edinburgh, Li    | isbon, Lor               | ndon                         |                                         | $\sim$             |              |                        |       |        |                              |                              |            |                  |            |                       |                   |          |   |
| Find Meeting Rooms                                                                                                    | Rooms                                                                                                    | View               |                          |                              |                                         |                    |              |                        |       |        |                              |                              |            |                  |            |                       |                   |          |   |
| Location details                                                                                                    | Select more locations or select a<br>room                                                                                                    | Schei              | dule                     | Мар                          | UK / L                                  | uton / 25          | 50 The Villa | ge / First             | Floor |        |                              |                              |            |                  |            |                       |                   |          |   |
| UK 🔹                                                                                                    | 250 The Village / First Floor                                                                                                    | 6 August           |                          |                              | _                                       |                    |              |                        |       |        |                              |                              |            |                  |            |                       |                   |          |   |
| Luton                                                                                                    | Christchurch Room                                                                                                    | 1                  | 2                        | 3                            | 4                                       | 5                  | 6            | 7                      | 8     | 9      | 10                           | 11                           | 12         | 13               | 14         | 15                    | 16                | 17       |   |
| 250 The Village 🔹                                                                                                    | Tauranga Room                                                                                                    |                    | 0000                     |                              |                                         |                    |              |                        |       |        |                              |                              | [          |                  |            |                       |                   |          |   |
| Floor                                                                                                    | 250 The Village / Ground Floor                                                                                                    | 6 August<br>1      | 2020                     | 3                            | 4                                       | 5                  | 6            | 7                      | 8     | 9      |                              | /lildenhall R<br>Capacity: 8 | oom        |                  | - 1        | 15                    | 16                | 17       |   |
| <u>Make Default</u>                                                                                                    | Farringdon Room<br>Mildenhall Room                                                                                                    |                    |                          |                              |                                         |                    |              |                        |       |        | C                            | atering, Lay                 | out, Lunch | Pork Free        | options    |                       |                   |          |   |
| Search for rooms by name                                                                                                    | Wilderman Koom                                                                                                    |                    |                          |                              |                                         |                    |              |                        |       |        | +                            |                              |            |                  |            |                       |                   |          |   |
| Eller Deserve                                                                                                    |                                                                                                    |                    |                          |                              |                                         |                    |              |                        |       |        |                              |                              |            |                  |            |                       |                   |          |   |
| Filter Rooms<br>Room Size<br>Capacity (minimum) 4<br>Room Types                                                                     |                                                                                                    |                    |                          |                              |                                         |                    |              |                        |       |        |                              |                              |            |                  |            |                       |                   |          |   |
| Room Size<br>Capacity (minimum) 4 ~<br>Room Types<br>Room Types                                                                     |                                                                                                    |                    |                          |                              |                                         |                    |              |                        |       |        |                              |                              |            |                  |            |                       |                   |          |   |
| Room Size<br>Capacity (minimum) 4 ~<br>Room Types<br>Room Types<br>Room Features and Facilities                                     |                                                                                                    |                    |                          |                              |                                         |                    |              |                        |       |        |                              |                              |            |                  |            |                       |                   |          |   |
| Room Size<br>Capacity (minimum) 4 ~<br>Room Types<br>Room Types •<br>Room Features and Facilities<br>Display Screens •              |                                                                                                    |                    |                          |                              |                                         |                    |              |                        |       |        |                              |                              |            |                  |            |                       |                   |          |   |
| Room Size<br>Capacity (minimum) 4<br>Room Types<br>Room Types<br>Room Features and Facilities<br>Display Screens<br>Room facilities |                                                                                                    | ۲                  |                          |                              |                                         |                    |              |                        |       |        |                              |                              |            |                  |            |                       |                   |          | > |
| Room Size<br>Capacity (minimum) 4 ~<br>Room Types<br>Room Types •<br>Room Features and Facilities<br>Display Screens •              | Room Details<br>Room: Christchurch Room                                                                                                    | <                  |                          |                              |                                         |                    |              | d Rooms                |       |        |                              |                              |            |                  |            |                       |                   |          | > |
| Room Size<br>Capacity (minimum) 4<br>Room Types<br>Room Types<br>Room Features and Facilities<br>Display Screens<br>Room facilities | Room: Christchurch Room<br>Capacity: 6<br>Location: 250 The Village - First Floo<br>Facilities: Video Conference, Confer<br>Interactive Whiteboard, Fli | r<br>ence Phone, V | Wifi, Lighi<br>d and Pap | ts, Air Con,<br>ber, Dry Wip | Display Sc<br>pe Markers                | reens,<br>for Flip |              | d Rooms<br>stchurch Ro | bom   |        |                              |                              |            | 06 Aug 2         | 2020 10:00 | 0 - 11:00 (L          | JTC+1)            | Remove   | > |
| Room Size<br>Capacity (minimum) 4<br>Room Types<br>Room Types<br>Room Features and Facilities<br>Display Screens<br>Room facilities | Room: Christchurch Room<br>Capacity: 6<br>Location: 250 The Village - First Floo<br>Facilities: Video Conference, Confer                                | r<br>ence Phone, V | Wifi, Lighi<br>d and Pap | ber, Dry Wip                 | Display Sc<br>pe Markers<br>re Room fro | for Flip           | Chri         |                        | bom   |        |                              |                              |            | 06 Aug 2         | 2020 10:0( | 0 - 11:00 (l          |                   | Remove   |   |

#### Choose Room

You can hover over the rooms listed in the 'Rooms' list to find out further information about the room capacity and features.

Click a room and you can review further details in the 'Room Details' panel below.

You can also click within the blue overlay alongside the room you wish to book.

Click 'Add to meeting' and you will see the room listed in the 'Added Rooms' panel.

Click 'Continue' to progress the booking.

| Delete Workplace Rooms   Skype Online   Meeting Meeting   Notes Skype   Show Skype   Show Skype   Show Skype   Show Skype   Meeting Netting   Notes Skype   Show Skype   Show Skype   Show Skype   Show Skype   Show Skype   Meeting Netting   Notes Skype   Show Skype   Show Skype   Show Skype   Show Skype   Meeting Meeting   Notes Skype   Show Skype   Show Skype   Show Skype   Meeting Meeting   Notes Skype   Show Skype   Meeting Meeting   Show Skype   Meeting Meeting   Meeting Meeting </th <th>Insights</th>                                                                                                    | Insights |
|----------------------------------------------------------------------------------------------------|----------|
| Delete Online Teams Meeting Cancel Address Check Reminder: 15 minutes Reminder: 15 minutes Reminder: 15 minutes Low Importance Dictat Office Switch Switch                                                                                                    | Insights |
| Induscing volt day 202 11:00 AM (1 hour) (UTC+00:00) Dublin, Edinburgh, Lisbon, London   Find Meeting Rooms Location details   UK Select more locations or select and the select and the select and |          |
| Find Meeting Rooms       Location details       View         Location details       Select more locations or select a room       Select more locations or select a room <td></td>                                                                                                    |          |
| Location details   UK   Luton   250 The Village / First Floor   250 The Village / Sourch Room   250 The Village / Ground Floor   Christchurch Room   250 The Village / Ground Floor   Make Default   Search for rooms by name   Clear Search   Fliter Rooms   Room Size   Capacity (minimum)   Capacity (minimum)   Capacity (minimum)   Capacity (minimum)                                                                                                    |          |
| Luton       250 The Village / First Floor         250 The Village       Christchurch Room         Tauranga Room       250 The Village / Ground Floor         Make Default       250 The Village / Ground Floor         Search for rooms by name       250 The Village / Ground Floor         Flider Rooms       Find Room         Room Size       X         Capacity (minimum) 4       Yes         No Cancel       Yes                                                                                                    |          |
| Floor       Make Default         Make Default       250 The Village / Ground Floor         Farringdon Room       Add Services         Midenhall Room       Add Services to your meeting?         Clear Search       Find Rooms         Room Size       Yes         Capacity (minimum) 4       Yes         Koom Types       Yes                                                                                                    | 17       |
| Search for rooms by name     Clear Search     Find Rooms     Room Size   Capacity (minimum) 4     Room Types     Mildenhall Room     Mildenhall Room     Mildenhall Room     Vestices     Vestices                                                                                                    | 17       |
| Clear Search Find Rooms   Filter Rooms   Room Size   Capacity (minimum)   A v   Room Types                                                                                                    |          |
| Room Size<br>Capacity (minimum) 4 ~<br>Room Types                                                                                                    |          |
| Room Types                                                                                                    |          |
|                                                                                                    |          |
| Room Features and Facilities                                                                                                    |          |
| Display Screens 🗸                                                                                                    |          |
| Room facilities 🔹                                                                                                    | >        |
| Clear Filter Apply Filter Room Details Added Rooms                                                                                                    |          |
| Room:       Christchurch Room       06 Aug 2020 10:00 - 11:00 (UTC+1)       Remove         Capacity:       6       06 Aug 2020 10:00 - 11:00 (UTC+1)       Remove         Location:       250 The Village - First Floor       State Conference, Conference, Conference Phone, Wifi, Lights, Air Con, Display Screens, Interactive Whiteboard, Flip Chart Stand and Paper, Dry Wipe Markers for Flip Chart       Christchurch Room       06 Aug 2020 10:00 - 11:00 (UTC+1)       Remove                                                                                                    |          |

#### Add Services

Click 'No', if you do not wish to add any services to your meeting. You will be taken back to the calendar slot to send your invitation.

Click 'Yes' to add services or equipment to your meeting.

| $\blacksquare  \mathfrak{I}  \mathfrak{O}  \uparrow  \downarrow  \checkmark$                                                                                                    | Project Planning - Meeting $\begin{tabular}{lllllllllllllllllllllllllllllllllll$                                                                                                    |
|----------------------------------------------------------------------------------------------------|----------------------------------------------------------------------------------------------------|
| File Meeting Scheduling Assistant Insert Format Text Review Help                                                                                                    | Tell me what you want to do                                                                                                    |
| Image: Construction       Image: Construction       Image: Construction< | Image: Check Response Book Names Options       Show As:       Image: Busy       Image: Check Response Book Names Options       Image: Check Response Book Names Options       Image: Check Response Book Names Options       Image: Check Response Book Names Options       Image: Check Response Book Names Options       Image: Check Response Check Response Book Names Options       Image: Check Response Check Response Check |
| dded Rooms                                                                                                    | Service Details                                                                                                    |
| Christchurch Room 06 Aug 2020 10:00 - 11:00 (UTC+1) Remo                                                                                                    | Select a room to show details                                                                                                    |
|                                                                                                    |                                                                                                    |
|                                                                                                    |                                                                                                    |
|                                                                                                    | Costs Notes                                                                                                    |
|                                                                                                    |                                                                                                    |
|                                                                                                    |                                                                                                    |
|                                                                                                    | Quantity   1   Add to meeting                                                                                                    |
|                                                                                                    | Meeting Summary                                                                                                    |
|                                                                                                    | Christchurch Room         06 Aug 2020 10:00 - 11:00 (UTC+1)           Name         Type         Unit Cost         Qty         Sub Total                                                                                                    |
|                                                                                                    | Wante     Open Cost     Quy     Out of the cost       Vegetarian Lunch     Catering     £0.00     1     £0.00     1                                                                                                    |
|                                                                                                    |                                                                                                    |
|                                                                                                    |                                                                                                    |
| ervices                                                                                                    |                                                                                                    |
| Equipment Options                                                                                                    |                                                                                                    |
| atering & Refreshment Services                                                                                                    |                                                                                                    |
| ayout & Preparation Services                                                                                                    |                                                                                                    |
|                                                                                                    |                                                                                                    |
|                                                                                                    |                                                                                                    |
|                                                                                                    |                                                                                                    |
|                                                                                                    | Room Total £0.00                                                                                                    |
|                                                                                                    | Cost centre 2345 ~                                                                                                    |
|                                                                                                    | Show Summary Continue                                                                                                    |
|                                                                                                    |                                                                                                    |
|                                                                                                    |                                                                                                    |
|                                                                                                    |                                                                                                    |

#### Add Services

Here you must remember to click on the room name. This will highlight it and you will then be able to choose required equipment.

You will be able to view any further details regarding the item and adjust the quantity. When ordering catering you will also be able to add notes to the service provider. E.g. dietary requirements.

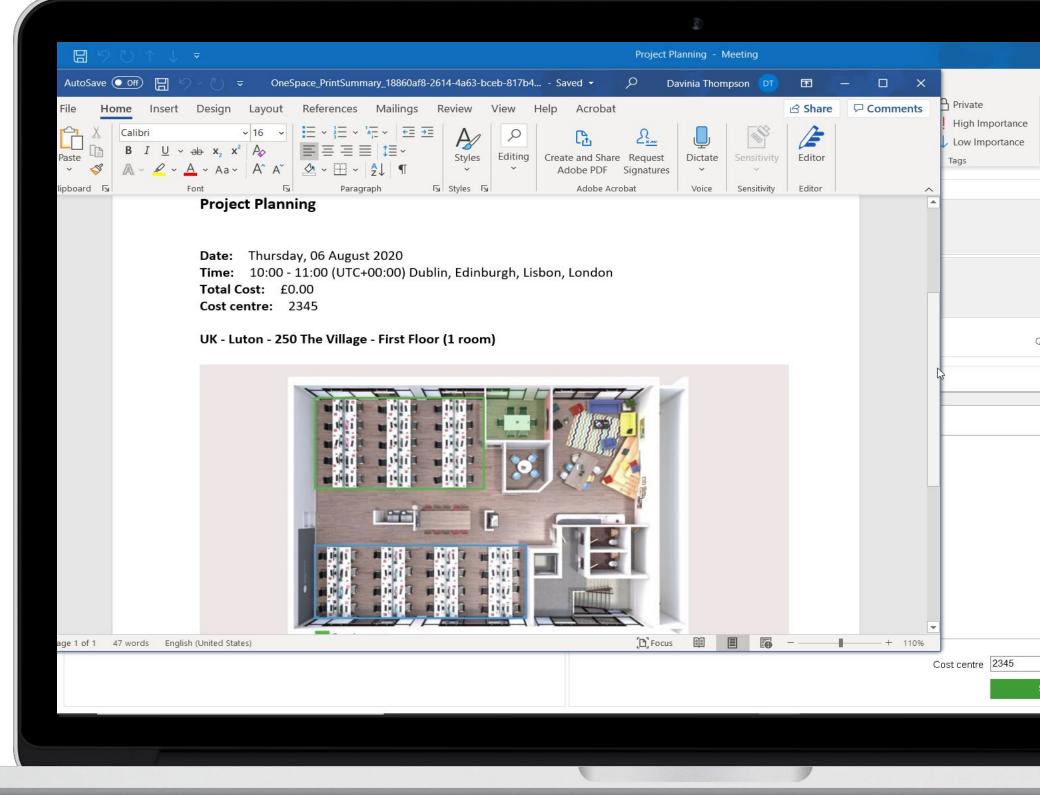

|            |                     |                                                                                                    |                          |           |              |              | ) | Sur                |
|------------|---------------------|----------------------------------------------------------------------------------------------------|--------------------------|-----------|--------------|--------------|---|--------------------|
|            |                     | t                                                                                                    | 五                        | - (       | 5            | ×            |   |                    |
| e ~ A      | Office<br>Add-ins E | Switch<br>Background                                                                                                    | Swite<br>Backgro<br>Mode |           | )<br>nsights |              |   | Ensur              |
| VOICE   A  | Add-Ins             | Dark                                                                                                    | Mode                     | 4         |              | ~            |   | carry              |
|            |                     |                                                                                                    |                          |           |              | < > < >      |   | Click '<br>MS W    |
| Quantity 1 | 4.                  |                                                                                                    | Add to                   | ) meeting |              |              |   | floor <sub>l</sub> |
|            |                     |                                                                                                    |                          |           |              |              |   |                    |
|            |                     | CALCULATION OF A DESCRIPTION OF A DESCRIPTION OF<br>A DESCRIPTION OF A DESCRIPTION OF A DESCRI | Qty                      | Sub Total |              | <del>.</del> |   | The ti             |
| Ca         | atering £0.         | .00                                                                                                    | 1                        | £0.00     | Ţ            | IJ           |   |                    |
|            |                     |                                                                                                    |                          |           |              |              |   | impor              |
|            |                     |                                                                                                    |                          |           |              |              |   | the ti             |
|            |                     |                                                                                                    |                          |           |              |              |   | summ               |
|            |                     |                                                                                                    |                          |           |              |              |   |                    |
|            | ~                   |                                                                                                    | iom Tota                 | al        | £            | 0.00         |   |                    |
| Show Summa | ry                  |                                                                                                    | Co                       | ontinue   |              |              |   |                    |
|            |                     |                                                                                                    |                          |           |              |              |   |                    |
|            |                     |                                                                                                    |                          |           |              |              |   |                    |
|            |                     |                                                                                                    |                          |           |              |              |   |                    |

#### Summary

Ensure you add a cost code for any items that carry an additional charge.

Click 'Show Summary' to view a summary in MS Word of your booking, which will include floor plans and costs of items added.

The time zone will also be displayed. So it is important to leave the time zone field set to the time zone you want displayed on the summary and the calendar invite.

|                                                                                                    |                                                                       | Project Planning - Meeting                                                               |                                                                                                    | • • • • • • • • • • • • • • • • • • • |
|----------------------------------------------------------------------------------------------------|-----------------------------------------------------------------------|------------------------------------------------------------------------------------------|----------------------------------------------------------------------------------------------------|---------------------------------------|
| A serie de la serie de la s    | Meeting Scheduling Assistant Insert Format T                          | ext Review Help $Q$ Tell me what you want to do                                          |                                                                                                    |                                       |
| ret tit tit tit tit tit tit tit tit tit t                                                                                                    | → Forward ~ Appointment Workplace Workplace Sky<br>Rooms Services Mee | pe Online Teams Meeting Cancel Address Check Response<br>Invitation Book Names Options ~ | ↓       Busy       ↓       ↓       ↓       ↓       ↓       ↓       ↓       ↓       ↓       ↓       ↓       ↓       ↓       ↓       ↓       ↓       ↓       ↓       ↓       ↓       ↓       ↓       ↓       ↓       ↓       ↓       ↓       ↓       ↓       ↓       ↓       ↓       ↓       ↓       ↓       ↓       ↓       ↓       ↓       ↓       ↓       ↓       ↓       ↓       ↓       ↓       ↓       ↓       ↓       ↓       ↓       ↓       ↓       ↓       ↓       ↓       ↓       ↓       ↓       ↓       ↓       ↓       ↓       ↓       ↓       ↓       ↓       ↓       ↓       ↓       ↓       ↓       ↓       ↓       ↓       ↓       ↓       ↓       ↓       ↓       ↓       ↓       ↓       ↓       ↓       ↓       ↓       ↓       ↓       ↓       ↓       ↓       ↓       ↓       ↓       ↓       ↓       ↓       ↓       ↓       ↓       ↓       ↓       ↓       ↓       ↓       ↓       ↓       ↓       ↓       ↓       ↓       ↓       ↓       ↓       ↓       ↓ <td>ortance Dictate Insights<br/>rtance</td> | ortance Dictate Insights<br>rtance    |
| Require       Mark Lawrance       Richard Matcolm       Patricia Salamance       Lutor Christhurch         Oglonal       Start time       Thu 06/08/2020       1000       Imme cones         End time       Thu 06/08/2020       1100       Marke Recurring         Location       Location       Location       E. Boom Finder                                                                                                    | u haven't sent this meeting invitation yet.                           |                                                                                          |                                                                                                    |                                       |
| Ogtional         Spart time         Thu 06/08/2020         Thu 06/08/2020         Thu 06/08/2020         Thu 06/08/2020         Location         Location         Location         Location         If*                                                                                                    | ► Title Project Planning                                              |                                                                                          |                                                                                                    |                                       |
| Spart time Thu 06/08/2020 ☐ 1000                                                                                                    | nd Req <u>u</u> ired <u>Mark Lawrance</u> ; <u>Richard Malcolm</u> ;  | Patricia Salamanca; Luton: Christchurch                                                  |                                                                                                    |                                       |
| End time 100 Christchurch Christchurch Chris | Optional                                                              |                                                                                          |                                                                                                    |                                       |
| Location Luton Christchurch                                                                                                    | Start time Thu 06/08/2020 10:00                                       | <ul> <li>All day</li> <li> <sup> </sup></li></ul>                                        |                                                                                                    |                                       |
| IE                                                                                                    | En <u>d</u> time Thu 06/08/2020 11:00                                 | ✓ Make Recurring                                                                         |                                                                                                    |                                       |
|                                                                                                    | Location <u>Luton: Christchurch</u>                                   |                                                                                          |                                                                                                    | Room Finder                           |
|                                                                                                    | older                                                                 | Ϊ                                                                                        |                                                                                                    |                                       |
|                                                                                                    |                                                                       |                                                                                          |                                                                                                    |                                       |

#### Send Invitation

You can now complete your calendar invite as you usually would.

Your attendees will receive email notification of the meeting as usual.

You will receive notification from the meeting rooms booked that your booking has been accepted.

# Booking a Multi-Room Via Schedule View

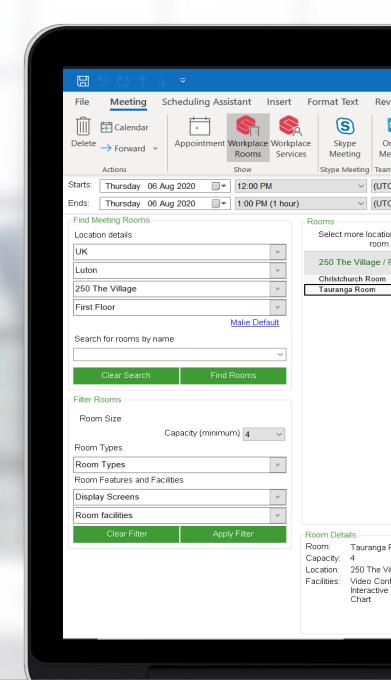

| ٩                                                                                                    |                                    |                                                                                   |                                                          |   |
|----------------------------------------------------------------------------------------------------|------------------------------------|-----------------------------------------------------------------------------------|----------------------------------------------------------|---|
| Project Planning - Meet                                                                                                    | ng                                 |                                                                                   | <b>d</b> – <b>d</b>                                      | × |
| ew Help Q Tell me what you want to do                                                                                                    |                                    |                                                                                   |                                                          |   |
| Teams Meeting Meeting Notes Invitation Book Names Optimiser Optimiser (Cancel Address Check Resp. Invitation Book Names Optimiser (Cancel Address Check Resp. Invitation Book Names Optimi | onse O Romindorr 15 minutos        | Categorize<br>$\downarrow$ High Importance<br>$\downarrow$ Low Importance<br>Tags | Dictate<br>Voice                                         | ^ |
| +00:00) Dublin, Edinburgh, Lisbon, London                                                                                                    |                                    |                                                                                   |                                                          |   |
| Schedule Map UK / Luton / :<br>6 August 2020<br>1 2 3 4 5                                                                                                    | 250 The Village / First Floor      |                                                                                   | 15 16 17                                                 |   |
| <                                                                                                    | Added Rooms                        |                                                                                   |                                                          | > |
| bom<br>age - First Floor<br>rence, Conference Phone, Wifi, Lights, Air Con, Display Screens,<br>Vhiteboard, Flip Chart Stand and Paper, Dry Wipe Markers for Flip                                                                                                    | Christchurch Room<br>Tauranga Room |                                                                                   | 1:00 - 13:00 (UTC+1) Remov<br>1:00 - 13:00 (UTC+1) Remov |   |
| Remove Room from Meetin                                                                                                    |                                    |                                                                                   | Continue                                                 |   |
|                                                                                                    |                                    |                                                                                   |                                                          |   |
|                                                                                                    |                                    |                                                                                   |                                                          | 1 |

| Image: Second second secon | Image: See See See See See See See See See S                                                                         |
|----------------------------------------------------------------------------------------------------|----------------------------------------------------------------------------------------------------|
| Buildings 3 Selected   Changi Business Park   Akzo Nobel   Changi Business Park 1   Changi Business Park 2   Digital Zone II   Digital Zone - Phase - II   Filter Rooms   Room Size   Room Types   Room Features and Facilities     In-Room Features                                                                                                    |                                                                                                    |
| Clear Filter Apply Filter                                                                                                    | Room Details       Added Rooms         Select a room to see details and book it       No rooms added to your meeting |
|                                                                                                    | Add Room to Meeting                                                                                                  |

## Filter by locations

First filter your requirements based on location.

Use the drop down menus to select the regions and sites as a minimum.

Buildings and Floors are optional, however it is good practice to specify these when possible to avoid returning too many results.

The system will automatically start searching for rooms that match your location details and these will be shown in the 'Rooms' panel.

| File       Appointment       Scheduling Assistant       Insert       FormatText       Review       Help       Tell me what you want to do         Image: Calendar<br>Delete       Appointment       Scheduling Assistant       Insert       FormatText       Review       Help       Image: Delete       Forwart to do         Articines       Teams       Meeting       Meeting       Meeting       Meeting       Forwart       Image: Delete       Forwart       Image: Delete       Image: Delete       Forwart       Image: Delete       Forwart       Image: Delete       Image: Delete       Forwart       Image: Delete       Image: Delete       Image: Delet                                                                                                    |         |
|----------------------------------------------------------------------------------------------------|---------|
| Delete       → Roward       Appointment Workplace Workplace<br>Rooms       Teams       Meeting       Initial<br>Meeting       Initial<br>Mee                                                                                                    |         |
| Delete       → Forward       Appointment       Workbace       Teams       Meeting       Inste       Prevender       Teams       Delete       Prevender       High Importance       Dictate         Actions       Services       Teams       Meeting       Meeting<                                                                                                    |         |
| Actions       Services       Meeting       Notes       Attendees       Classification       Item (Construction)       Item (Construction)         Starts       Monday       06 Jul 2020       103 0AM       (UTC+0000) Duble, Edinburgh, Lisbon, London       Voice       Voice       Voice         Ends       Meeting       Monday       06 Jul 2020       1100 AM (30 mins)       (UTC+0000) Duble, Edinburgh, Lisbon, London       Voice       Voice         Find       Meeting       Nome       Selected        Selected        Selected        Selected        Selected        Nome       Selected at a room       Veice         Buildings       3 Selected        Selected        Ack Room 16       GARoom 16       GARoom 16                                                                                                    |         |
| Starts       Monday 06 Jul 2020       10 30 AM       (UTC+00.00) Dubin, Ednburgh, Lisbon, London         Ends       Monday 06 Jul 2020       11 100 AM (30 mins)       (UTC+00.00) Dubin, Ednburgh, Lisbon, London         Find Meeting Rooms       Location details       Selected       It sainghall Avenue / 1 Basinghall Avenue / 1 Basinghall Ave |         |
| Ends       Nonday 06 Jul 2020       11:00 AM (30 mins)       (UTC+00:00) Dublin, Edinburgh, Lisbon, London         Find Meeting Rooms       Select more locations or select a room       Select more locations or select a room       Vew         Stess       3 Selected       GA Room 15       GA Room 15       GA Room 16         GA Room 15       GA Room 16       GA VC Room 10       GA VC Room 10       GA VC Room 10         GA Com 10       GA VC Room 10       GA VC Room 10       GA VC Room 10       GA VC Room 10         GA Accens       Changi Business Park 1 / Floor 5       GA Accens       GA Accens         Filter Rooms       Capacity (minimum)       GA Accens       GA Accens       GA Accens         GA Access       Ga Access       Ga Access       GA Accens       GA Accens         Physize Only       Galactic Access       GA Accens       GA Accens       GA Accens         Garactic Access       Galactic Access       GA Accens       GA Accens       GA Accens         Physize Only       Galactic Access       GA Accens       GA Accens       GA Accens         Garactic Access       Galactic Access       Galactic Access       Galactic Access       Galactic Access         Physize Only       Galactic Access       Galactic Access       Galactic Access       Galact                                                                                                    |         |
| Find Meeting Rooms         Location details         Regions       3 Selected *         Sites       3 Selected *         Buildings       3 Selected *         Floor       3 Selected *         GA-Room 15       GA-Room 15         GA-Room 15       GA-Room 16         GA-VC Room 9       Rk-VC Room 9         Rk-VC Room 10       GA-VC Room 10         GA-VC Room 11       GA-VC Room 11         GA-VC Room 12       GA-Annam         Clear Search       Find Rooms         Clear Search       Find Rooms         GA-Annam       GA-Annam         GA-Annam       GA-Annam         GA-Room 15       GA-Annam         GA-Annam       GA-Annam         GA-Annam       GA-Annam         GA-Room Types       GA-Munbai         GA-Room 11       GA-China         Changi Business Park 1 / Floor 1       Q20         Q20       Q20         Q20       Q20         Q20       Q20         Q20       Q20         Q20       Q20         Q20       Q20         Q20       Q20         Q20       Q20         Q20       Q20<                                                                                                    |         |
| Location details         Regions       3 Selected         Sites       3 Selected         Buildings       3 Selected         Floor       3 Selected         Make Default       Search for rooms by name         Clear Search       Find Rooms         Clear Search (minimum)       Rev C Room 13         GA-Room 15       GA-Room 16         GA-Room 15       GA-Room 17         GA-VC Room 2       Rev C Room 2         Rev C Room 3       Changi Business Park 1 / Floor 5         GA-Room Types       GA-Room 16         GA-Room 16       GA-Room 16         GA-Work Room 2       Rev C Room 2         Rev C Room 3       Changi Business Park 1 / Floor 5         GA-Room 16       GA-Room 16         GA-Room 16       GA-Room 16         GA-Room 17       GA-Room 16         GA-Room 18       GA-Room 16         GA-Room 19       GA-Room 16         GA-Room 10       GA-VC Room 2         GA-Room 16       Room 17         GA-Room 16       Room 17         GA-Room 16       Room 16         GA-Room 16       Room 16         GA-Room 16       Room 16         GA-Room 16       Room 16                                                                                                    |         |
| Regions       3 Selected         Sites       3 Selected         Buildings       3 Selected         Buildings       3 Selected         Floor       3 Selected         GA-Room 15       GA-Room 16         GA-Room 16       GA-Room 17         GA-Room 16       GA-Worm 17         GA-VC Room 10       GA-VC Room 10         GA-VC Room 11       GA-VC Room 10         GA-VC Room 12       GA-Room 32         RR-VC Room 2       RR-VC Room 3         Charge Business Park 1 / Floor 5       GA-Anam         GA-Deling       GA-Metaka         GA-Petrong       GA-Metaka         GA-Petrong       GA-Petrong         GA-Petrong       GA-Petrong         GA-Petrong       GA-Petrong         GA-Petrong       GA-Petrong         GA-Petrong       GA-Petrong         GA-Sching       GA-VC Room 9         Capacity (minimum)       GA-VC Room 9         GA-Petrong       GA-Petrong         GA-Sching       GA-VC Room 9         GA-Sching       GA-VC Room 9         GA-Sching       GA-VC Room 9         Gapacity: 5       S                                                                                                    |         |
| Sites       3 Selected       •         Buildings       3 Selected       •         Floor       3 Selected       •         Clear Search       •       •         Filter Rooms       •       •         Room Types       •       •         Changi Buiness Park 1 / Floor 5       •       •         GA-Room 10       •       •         GA-WC Room 10       •       •         GA-WC Room 10       •       •         GA-WC Room 10       •       •         GA-WC Room 2       RR-VC Room 3       •         RA-VC Room 3       •       •       •         Capacity (minimum) 4       •       •       •       •         GA-Meiaka       •       •       •       •       •         GA-Meiaka       •       •       •       •       •       •         GA-Meiaka       •       •       •       •       •       •       •       •       •       •       •       •       •       •       •       •       •       •       •       •       •       •       •       •       •       •       •       •       •                                                                                                    |         |
| Sites       3 Selected <ul> <li>GA Room 15</li> <li>GA Room 16</li> <li>GA Room 17</li> <li>GA Room 17</li> <li>GA Room 17</li> <li>GA Room 17</li> <li>GA Room 16</li> <li>GA Room 17</li> <li>GA Room 17</li> <li>GA Room 17</li> <li>GA Room 17</li> <li>GA Room 17</li> <li>GA Room 16</li> <li>GA Room 17</li> <li>GA Room 17</li> <li>GA Room 17</li> <li>GA Room 17</li> <li>GA Room 17</li> <li>GA Room 17</li> <li>GA Room 17</li> <li>GA Room 17</li> <li>GA Room 17</li> <li>GA Room 17</li> <li>GA Room 17</li> <li>GA Room 18</li> <li>GA Room 19</li> <li>RR-VC Room 10</li> <li>GA Comm 2</li> <li>RR-VC Room 2</li> <li>RR-VC Room 3</li> <li>Changi Business Park 1 / Floor 5</li> <li>GA Assam</li> <li>GA Assam</li> <li>GA Asydray</li> <li>GA Asydray</li></ul>                                                                                                    |         |
| Buildings       3 Selected <ul> <li>GA-Room 16</li> <li>GA-Room 17</li> <li>GA-Room 17</li> <li>GA-Room 10</li> <li>GA-XC Room 10</li> <li>GA-XC Room 10</li> <li>GA-XC Room 10</li> <li>GA-XC Room 10</li> <li>GA-XC Room 2</li> <li>RR-VC Room 3</li> </ul> <li>Clear Search Find Rooms         <ul> <li>Clear Search Find Rooms</li> <li>Changi B usiness Park 1 / Floor 5</li> <li>GA-Anaam</li> <li>GA-Anaam</li> <li>GA-Ananaa</li> <li>GA-Anaam</li></ul></li>                                                                                                    |         |
| Floor       3 Selected         Make Default         Search for rooms by name         Image: Default         Search for rooms by name         Image: Default         Search         Find Rooms         Room Size         Capacity (minimum) 4         Room Types         General Access         Private Only         General Access         Of Arck Room 9         Restricted Access         Digital Zone - Phase - II / Floor 1         GA-China         Coom Details         Room Size         Capacity (minimum) 4         Room Types         Room Types         Room Types         Room General Access         Private Only         Bestricted Room         Capacity: 5                                                                                                    |         |
| Make Default       GA-VC Room 11         Search for rooms by name       Clear Search         Filter Rooms       RR-VC Room 3         Clear Search       Find Rooms         GA-Delhi       GA-Delhi         GA-Delhi       GA-Delhi         GA-Mumbai       GA-Mumbai         GA-PeNong       GA-Beijing         GA-PeNong       GA-PeNong         GA-PeNong       GA-PeNong         GA-PeNong       GA-Sydney         Digital Zone - Phase - II / Floor 1       Clear Search         Room Types       GA-PeNong         GA-PeNong       GA-Sydney         Digital Zone - Phase - II / Floor 1       Clear Search         Com Details       Added Rooms                                                                                                    |         |
| Search for rooms by name   Clear Search   Find Rooms   Filter Rooms   Capacity (minimum) 4   Room Types   Charling Business Park 1 / Floor 5   GA-Asiam   GA-Beling   GA-Gumi   GA-Hanoi   GA-Mambai   GA-Mumbai   GA-PeNong   GA-PeNong   GA-PeNong   GA-China   Digital Zone - Phase - II / Floor 1   O20   2   3   Capacity, 6                                                                                                    |         |
| Clear Search Find Rooms   Changi Business Park 1 / Floor 5   GA-Ansam   GA-Beijing   GA-Delhi   GA-Delhi   GA-China   Capacity (minimum)   GA-China   Com Types   GA-Numbai   GA-Pelong   GA-Pelong   GA-Pelong   GA-Pelong   GA-Pelong   GA-Pelong   GA-Pelong   GA-Strinted Access   Digital Zone - Phase - II / Floor 1   GA-China   Com Details                                                                                                    |         |
| Clear Search       Find Rooms         Filter Rooms       GA-Ansam         Room Size       GA-Beijing         Capacity (minimum)       4         Capacity (minimum)       4         Room Types       GA-Mamandu         GA-Mamandu       GA-Mamandu         GA-Mamandu       GA-Mamandu         GA-Manandu       GA-Mamandu         GA-Mong G       GA-Mamandu         GA-Mong G       GA-Mamandu         GA-Mong G       GA-Mamandu         GA-Mong G       GA-Mong G         GA-Mong G       GA-Mamandu         GA-Mong G       GA-Mong G         GA-Mong G       GA-Sydney         Digital Zone - Phase - II / Floor 1       020         Capacity:       5         Room Details       Added Rooms                                                                                                    |         |
| GA-Ansam   GA-Beijing   GA-Delhi   GA-Delhi   GA-Delhi   GA-Delhi   GA-Delhi   GA-Delhi   GA-Couni   GA-Hanoi   GA-Hanoi   GA-Mumbai   GA-Mumbai   GA-Neng   GA-Nong   GA-Nong   GA-Nong   GA-Nong   GA-Nong   GA-Sydney   Digital Zone - Phase - II / Floor 1   GA-China     Capacity: 5                                                                                                    |         |
| Room Size   Capacity (minimum)   Capacity (minimum)   Capacity (minimum)   Capacity (minimum)   GA-Belhi   GA-Gumi   GA-Hanoi   GA-Hanoi   GA-Melaka   GA-PeNong   GA-Sydney   Digital Zone - Phase - II / Floor 1   GA-China                                                                                                    |         |
| Room Size   Capacity (minimum) 4   Room Types   Room Types   GA-Hanoi   GA-Kathmandu   GA-Melaka   GA-Melaka   GA-PeNong   GA-Sydney   Digital Zone - Phase - II / Floor 1   GA-China     Capacity: 5                                                                                                    |         |
| Room Types   Room Types   GA-Kathmandu   GA-Melaka   GA-Mumbai   GA-PeNong   GA-Sydney   Digital Zone - Phase - II / Floor 1   GA-China   Com Details   Room:   GA-VC Room 9   Capacity:   Capacity:                                                                                                    |         |
| Room Types   Room Types   GA-Melaka   GA-PeNong   GA-Sydney   Digital Zone - Phase - II / Floor 1   GA-China     Com Details     Room:   GA-VC Room 8   Capacity:     GA-VC Room 8   Capacity:                                                                                                    |         |
| GA-PeNong   GA-Sydney   Digital Zone - Phase - II / Floor 1   GA-China     Com Details     Restricted Room:     GA-PeNong   GA-PeNong   GA-Sydney   Digital Zone - Phase - II / Floor 1   GA-China     Com Details     Room:   GA-VC Room 9   Capacity:   5     Added Rooms                                                                                                    |         |
| General Access   Private Only   Restricted Access   GA-China     Capacity:     6A-Sydney     Digital Zone - Phase - II / Floor 1     Capacity:     6A-Sydney     Digital Zone - Phase - II / Floor 1     Capacity:     6A-Sydney     Digital Zone - Phase - II / Floor 1     Capacity:     Capacity: </td <td></td>                                                                                                    |         |
| Restricted Access       Digital Zone - Phase - II / Floor 1       2       3       4       5       6       7       8       9       10       11         GA-China       C       C <td< td=""><td></td></td<>                                                                                                    |         |
| Image: Constructed Access       Image: Constructed Access       Image:                                                                                                    |         |
| Room Details     Added Rooms       Room:     GA-VC Room 9       Capacity:     5                                                                                                    | 1       |
| Room:     GA-VC Room 9       Capacity:     5                                                                                                    |         |
| Capacity: 5                                                                                                    |         |
| Location: 1 Basinghall Avenue - Floor 5 No                                                                                                    |         |
|                                                                                                    | rooms a |
|                                                                                                    |         |
|                                                                                                    |         |
| Add Room to Meeting                                                                                                    |         |
|                                                                                                    |         |
|                                                                                                    |         |
|                                                                                                    |         |
|                                                                                                    |         |

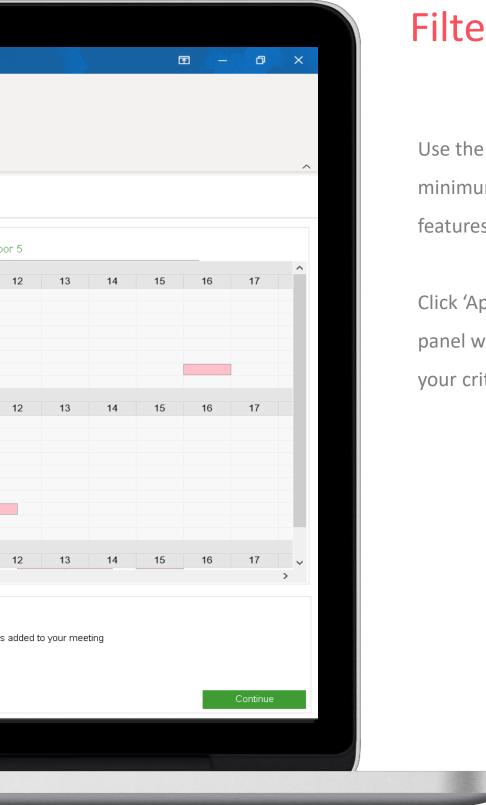

# Filter by Features

Use the other 'Filter Rooms' panel to specify minimum capacity, room types and room features & facilities.

Click 'Apply filters' and your results 'Room' panel will change to reflect rooms that meet your criteria.

| 🗄 ५ ८ ↑ ↓ ⊽                                                                                                    |                                         | Project                                                                                                    | Planning - Int | ernational Teams | - Appointment |                   |              |              |
|----------------------------------------------------------------------------------------------------|-----------------------------------------|----------------------------------------------------------------------------------------------------|----------------|------------------|---------------|-------------------|--------------|--------------|
| File Appointment Scheduling Assistant I                                                                                                    | nsert Format Text Review Help           | Q Tell me                                                                                                    | e what you v   | want to do       |               |                   |              |              |
| 🔟 🗟 Calendar 🛛 📩 🦣 🔇                                                                                                    | ) 📫 I 📭 I 🖓                             | Show As:                                                                                                    | Busy           | × t              |               | Private           | Ļ            |              |
|                                                                                                    |                                         |                                                                                                    |                |                  | Categorize    | High Importance   | Dictate      |              |
| Delete → Forward ~ Appointment Workplace Workplace Work |                                         | I Reminde                                                                                                    | r: 15 minutes  | ~ Kecultence     |               | Low Importance    | v            |              |
| Actions Show                                                                                                    | Teams Meeting Meeting Notes Attendee    | is l                                                                                                    | Options        |                  |               | Tags              | Voice        |              |
| Starts: Monday 06 Jul 2020                                                                                                    | ✓ (UTC+00:00) Dublin, Edir              | nburgh, Lisbon, Lor                                                                                                    | don            | $\sim$           |               |                   |              |              |
| Ends: Monday 06 Jul 2020                                                                                                    | nins)                                   | nburgh, Lisbon, Lor                                                                                                    | don            | $\sim$           |               |                   |              |              |
| Find Meeting Rooms                                                                                                    | Rooms                                   | View                                                                                                    |                |                  |               |                   |              |              |
| Location details                                                                                                    | Select more locations or select a room  | Schedule                                                                                                    | Мар            |                  | m ( 1 Decida  | bell Auspus ( 4 E |              |              |
| Regions 3 Selected 💌                                                                                                    |                                         |                                                                                                    | map            |                  | in i basingi  | hall Avenue / 1 B | asingnali Av | enue / Floor |
|                                                                                                    | 1 Basinghall Avenue / Floor 5           | 020<br>2                                                                                                    | 3 4            | 5                | 6 7           | 8 9               | 10           | 11           |
|                                                                                                    | GA-Room 15                              | ~                                                                                                    |                | 0                |               | 0 0               | 10           |              |
| Buildings 3 Selected 💌                                                                                                    | GA-Room 16                              |                                                                                                    |                |                  |               |                   |              |              |
| Floor 3 Selected 💌                                                                                                    | GA-Room 17<br>GA-VC Room 10             |                                                                                                    |                |                  |               |                   |              |              |
| Make Default                                                                                                    | GA-VC Room 11                           |                                                                                                    |                |                  |               |                   |              |              |
| Search for rooms by name                                                                                                    | GA-VC Room 9                            |                                                                                                    |                |                  |               |                   |              |              |
|                                                                                                    | RR-VC Room 2<br>RR-VC Room 3            | _                                                                                                    |                |                  |               |                   |              |              |
| ×                                                                                                    |                                         | 020                                                                                                    |                |                  |               |                   |              |              |
| Clear Search Find Rooms                                                                                                    | Changi Business Park 1 / Floor 5        |                                                                                                    | 3 4            | 5                | 6 7           | 8 9               | 10           | 11 1         |
|                                                                                                    | GA-Ansam                                |                                                                                                    |                |                  |               |                   |              |              |
| Filter Rooms                                                                                                    | GA-Beijing                              |                                                                                                    |                |                  |               |                   |              |              |
| Room Size                                                                                                    | GA-Delhi<br>GA-Gumi                     |                                                                                                    |                |                  |               |                   |              |              |
|                                                                                                    | GA-Hanoi                                |                                                                                                    |                |                  |               |                   |              |              |
| Capacity (minimum) 4 ~                                                                                                    | GA-Kathmandu                            |                                                                                                    |                |                  |               |                   |              |              |
| Room Types                                                                                                    | GA-Melaka                               |                                                                                                    |                |                  |               |                   |              |              |
| Room Types                                                                                                    | GA-Mumbai                               |                                                                                                    |                |                  |               | <u> </u>          |              |              |
| General Access                                                                                                    | GA-PeNong<br>GA-Sydney                  |                                                                                                    |                |                  |               |                   |              |              |
| Private Only                                                                                                    | Digital Zone - Phase - II / Floor 1     | 020                                                                                                    |                |                  |               |                   |              |              |
| Restricted Access                                                                                                    |                                         |                                                                                                    | 3 4            | 5                | 6 7           | 8 9               | 10           | 11 1         |
|                                                                                                    | GA-China V                              | <                                                                                                    |                |                  |               |                   |              |              |
|                                                                                                    | Room Details                            |                                                                                                    |                |                  | Added Ro      | ooms              |              |              |
| 4                                                                                                    | Room: GA-VC Room 9                      |                                                                                                    |                |                  |               |                   |              |              |
|                                                                                                    | Capacity: 5                             |                                                                                                    |                |                  |               |                   |              |              |
|                                                                                                    | Location: 1 Basinghall Avenue - Floor 5 |                                                                                                    |                |                  |               |                   |              | No rooms a   |
|                                                                                                    |                                         |                                                                                                    |                |                  |               |                   |              |              |
|                                                                                                    |                                         |                                                                                                    |                |                  |               |                   |              |              |
|                                                                                                    |                                         |                                                                                                    | 0.1.1          |                  |               |                   |              |              |
|                                                                                                    |                                         |                                                                                                    | Add R          | oom to Meeting   |               |                   |              |              |
|                                                                                                    |                                         |                                                                                                    |                |                  |               |                   |              |              |
|                                                                                                    |                                         |                                                                                                    |                |                  |               |                   |              |              |
|                                                                                                    |                                         |                                                                                                    |                |                  |               |                   |              |              |
|                                                                                                    |                                         |                                                                                                    |                |                  |               |                   |              |              |
|                                                                                                    |                                         | and the second second s |                |                  | 1000          |                   |              |              |

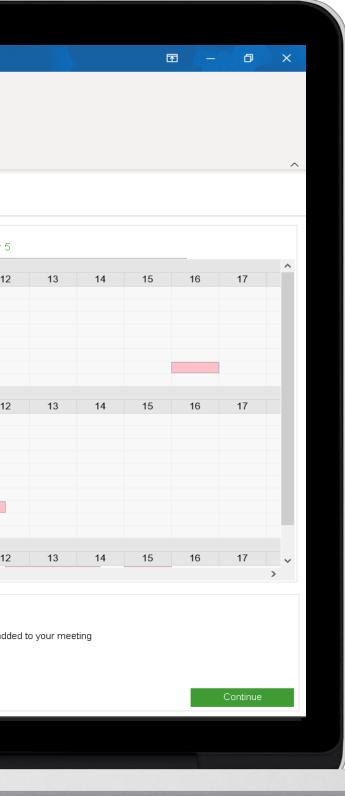

#### Schedule View

When in Schedule View, the list of 'Rooms' aligns with the timeline. This allows you to compare the availability of all rooms against the schedule.

You can use the scroll bar to navigate up and down the list of rooms. And use the scroll bar in the View panel to navigate through the timeline.

Existing meetings will be denoted by a red block.

The blue overlay indicates the start time of the meeting, which is pulled through from your initial calendar time slot.

| File       Appointment       Scheduling Assistant       Insert       FormatText       Review       Help       Tell me what you want to do         Image: Calendar<br>Delete       Appointment       Scheduling Assistant       Insert       FormatText       Review       Help       Image: Delete       Forwart to do         Articines       Teams       Meeting       Meeting       Meeting       Meeting       Forwart       Image: Delete       Forwart       Image: Delete       Image: Delete       Forwart       Image: Delete       Forwart       Image: Delete       Image: Delete       Forwart       Image: Delete       Image: Delete       Image: Delet                                                                                                    |         |
|----------------------------------------------------------------------------------------------------|---------|
| Delete       → Roward       Appointment Workplace Workplace<br>Rooms       Teams       Meeting       Initial<br>Meeting       Initial<br>Mee                                                                                                    |         |
| Delete       → Forward       Appointment       Workbace       Teams       Meeting       Inste       Prevender       Teams       Delete       Prevender       High Importance       Dictate         Actions       Services       Teams       Meeting       Meeting<                                                                                                    |         |
| Actions       Services       Meeting       Notes       Attendees       Classification       Item (Construction)       Item (Construction)         Starts       Monday       06 Jul 2020       103 0AM       (UTC+0000) Duble, Edinburgh, Lisbon, London       Voice       Voice       Voice         Ends       Meeting       Monday       06 Jul 2020       1100 AM (30 mins)       (UTC+0000) Duble, Edinburgh, Lisbon, London       Voice       Voice         Find       Meeting       Nome       Selected        Selected        Selected        Selected        Selected        Nome       Selected at a room       Veice         Buildings       3 Selected        Selected        Ack Room 16       GARoom 16       GARoom 16                                                                                                    |         |
| Starts       Monday 06 Jul 2020       10 30 AM       (UTC+00.00) Dubin, Ednburgh, Lisbon, London         Ends       Monday 06 Jul 2020       11 100 AM (30 mins)       (UTC+00.00) Dubin, Ednburgh, Lisbon, London         Find Meeting Rooms       Location details       Selected       It sainghall Avenue / 1 Basinghall Avenue / 1 Basinghall Ave |         |
| Ends       Nonday 06 Jul 2020       11:00 AM (30 mins)       (UTC+00:00) Dublin, Edinburgh, Lisbon, London         Find Meeting Rooms       Select more locations or select a room       Select more locations or select a room       Vew         Stess       3 Selected       GA Room 15       GA Room 15       GA Room 16         GA Room 15       GA Room 16       GA VC Room 10       GA VC Room 10       GA VC Room 10         GA Com 10       GA VC Room 10       GA VC Room 10       GA VC Room 10       GA VC Room 10         GA Accens       Changi Business Park 1 / Floor 5       GA Accens       GA Accens         Filter Rooms       Capacity (minimum)       GA Accens       GA Accens       GA Accens         GA Access       Ga Access       Ga Access       GA Accens       GA Accens         Physize Only       Galactic Access       GA Accens       GA Accens       GA Accens         GA Access       Galactic Access       GA Accens       GA Accens       GA Accens         Physize Only       Galactic Access       GA Accens       GA Accens       GA Accens         Galactic Access       Galactic Access       Galactic Accens       Galactic Accens       Galactic Accens         Room Types       Galactic Access       Galactic Accens       Galactic Accens       Galactic Accen                                                                                                    |         |
| Find Meeting Rooms         Location details         Regions       3 Selected *         Sites       3 Selected *         Buildings       3 Selected *         Floor       3 Selected *         GA-Room 15       GA-Room 15         GA-Room 15       GA-Room 16         GA-VC Room 9       Rk-VC Room 9         Rk-VC Room 10       GA-VC Room 10         GA-VC Room 11       GA-VC Room 11         GA-VC Room 12       GA-Annam         Clear Search       Find Rooms         Clear Search       Find Rooms         GA-Annam       GA-Annam         GA-Annam       GA-Annam         GA-Room 15       GA-Annam         GA-Annam       GA-Annam         GA-Annam       GA-Annam         GA-Room Types       GA-Munbai         GA-Room 11       GA-China         Changi Business Park 1 / Floor 1       Q20         Q20       Q20         Q20       Q20         Q20       Q20         Q20       Q20         Q20       Q20         Q20       Q20         Q20       Q20         Q20       Q20         Q20       Q20<                                                                                                    |         |
| Location details         Regions       3 Selected         Sites       3 Selected         Buildings       3 Selected         Floor       3 Selected         Make Default       Search for rooms by name         Clear Search       Find Rooms         Clear Search (minimum)       Rev C Room 13         GA-Room 15       GA-Room 16         GA-Room 15       GA-Room 17         GA-VC Room 2       Rev C Room 2         Rev C Room 3       Changi Business Park 1 / Floor 5         GA-Room Types       GA-Room 16         GA-Room 16       GA-Room 16         GA-Work Room 2       Rev C Room 2         Rev C Room 3       Changi Business Park 1 / Floor 5         GA-Room 16       GA-Room 16         GA-Room 16       GA-Room 16         GA-Room 17       GA-Room 16         GA-Room 18       GA-Room 16         GA-Room 19       GA-Room 16         GA-Room 10       GA-VC Room 2         GA-Room 16       Room 17         GA-Room 16       Room 17         GA-Room 16       Room 16         GA-Room 16       Room 16         GA-Room 16       Room 16         GA-Room 16       Room 16                                                                                                    |         |
| Regions       3 Selected         Sites       3 Selected         Buildings       3 Selected         Buildings       3 Selected         Floor       3 Selected         GA-Room 15       GA-Room 16         GA-Room 16       GA-Room 17         GA-Room 16       GA-Worm 17         GA-VC Room 10       GA-VC Room 10         GA-VC Room 11       GA-VC Room 10         GA-VC Room 12       GA-Room 32         RR-VC Room 2       RR-VC Room 3         Charge Business Park 1 / Floor 5       GA-Anam         GA-Deling       GA-Metaka         GA-Petrong       GA-Metaka         GA-Petrong       GA-Petrong         GA-Petrong       GA-Petrong         GA-Petrong       GA-Petrong         GA-Petrong       GA-Petrong         GA-Petrong       GA-Petrong         GA-Sching       GA-VC Room 9         Capacity (minimum)       GA-VC Room 9         GA-Petrong       GA-Petrong         GA-Sching       GA-VC Room 9         GA-Sching       GA-VC Room 9         GA-Sching       GA-VC Room 9         Gapacity: 5       S                                                                                                    |         |
| Sites       3 Selected       •         Buildings       3 Selected       •         Floor       3 Selected       •         Clear Search       •       •         Filter Rooms       •       •         Room Types       •       •         Changi Buiness Park 1 / Floor 5       •       •         GA-Room 10       •       •         GA-WC Room 2       RR-VC Room 3       •         Room Types       •       •       •         GA-Room 7       •       •       •         GA-WC Room 10       •       •       •         GA-WC Room 10       •       •       •       •         GA-WC Room 3       •       •       •       •       •         Clear Search       Find Rooms       •       •       •       •       •         GA-Beiling       •       •       •       •       •       •       •         GA-Meikala       •       •       •       •       •       •       •       •         GA-Meikala       •       •       •       •       •       •       •       •       •       •       •                                                                                                    |         |
| Sites       3 Selected <ul> <li>GA Room 15</li> <li>GA Room 16</li> <li>GA Room 17</li> <li>GA Room 17</li> <li>GA Room 17</li> <li>GA Room 17</li> <li>GA Room 16</li> <li>GA Room 17</li> <li>GA Room 17</li> <li>GA Room 17</li> <li>GA Room 17</li> <li>GA Room 17</li> <li>GA Room 16</li> <li>GA Room 17</li> <li>GA Room 17</li> <li>GA Room 17</li> <li>GA Room 17</li> <li>GA Room 17</li> <li>GA Room 17</li> <li>GA Room 17</li> <li>GA Room 17</li> <li>GA Room 17</li> <li>GA Room 17</li> <li>GA Room 17</li> <li>GA Room 18</li> <li>GA Room 19</li> <li>RR-VC Room 10</li> <li>GA Comm 2</li> <li>RR-VC Room 2</li> <li>RR-VC Room 3</li> <li>Changi Business Park 1 / Floor 5</li> <li>GA Assam</li> <li>GA Assam</li> <li>GA Asydray</li> <li>GA Asydray</li></ul>                                                                                                    |         |
| Buildings       3 Selected <ul> <li>GA-Room 16</li> <li>GA-Room 17</li> <li>GA-Room 17</li> <li>GA-Room 10</li> <li>GA-XC Room 10</li> <li>GA-XC Room 10</li> <li>GA-XC Room 10</li> <li>GA-XC Room 10</li> <li>GA-XC Room 2</li> <li>RR-VC Room 3</li> </ul> <li>Clear Search Find Rooms         <ul> <li>Clear Search Find Rooms</li> <li>Changi B usiness Park 1 / Floor 5</li> <li>GA-Anaam</li> <li>GA-Anaam</li> <li>GA-Ananaa</li> <li>GA-Anaam</li></ul></li>                                                                                                    |         |
| Floor       3 Selected         Make Default         Search for rooms by name         Image: Default         Search for rooms by name         Image: Default         Search         Find Rooms         Room Size         Capacity (minimum) 4         Room Types         General Access         Private Only         General Access         Of Arck Room 9         Restricted Access         Digital Zone - Phase - II / Floor 1         GA-China         Coom Details         Room Size         Capacity (minimum) 4         Room Types         Room Types         Room Types         Room General Access         Private Only         Bestricted Access         Core Core Core Core Core Core Core Core                                                                                                    |         |
| Make Default       GA-VC Room 11         Search for rooms by name       Clear Search         Filter Rooms       RR-VC Room 3         Clear Search       Find Rooms         GA-Musices       GA-Delhi         GA-Use Search       GA-Adama         Capacity (minimum)       4         Room Types       GA-Mumbai         GA-PeNong       GA-PeNong         GA-PeNong       GA-Sydney         Digital Zone - Phase - II / Floor 1       Clear Search         Room Types       GA-Mumbai         GA-PeNong       GA-PeNong         GA-China       Clear Search         Comom Types       GA-Mumbai         GA-PeNong       GA-Sydney         Digital Zone - Phase - II / Floor 1       Clear Search         Comom Types       GA-VC Room 9         GA-PeNong       GA-VC Room 9         GA-VC Room 9       GA-VC Room 9         Comom Details       Added Rooms                                                                                                    |         |
| Search for rooms by name   Clear Search   Find Rooms   Filter Rooms   Capacity (minimum) 4   Room Types   Charling Business Park 1 / Floor 5   GA-Asiam   GA-Beling   GA-Gumi   GA-Hanoi   GA-Mambai   GA-Mumbai   GA-PeNong   GA-PeNong   GA-PeNong   GA-China   Digital Zone - Phase - II / Floor 1   O20   2   3   Capacity, 6                                                                                                    |         |
| Clear Search Find Rooms   Changi Business Park 1 / Floor 5   GA-Ansam   GA-Beijing   GA-Delhi   GA-Delhi   GA-China   Capacity (minimum)   GA-China   Com Types   GA-Numbai   GA-Pelong   GA-Pelong   GA-Pelong   GA-Pelong   GA-Pelong   GA-Pelong   GA-Pelong   GA-Strinted Access   Digital Zone - Phase - II / Floor 1   GA-China   Com Details                                                                                                    |         |
| Clear Search       Find Rooms         Filter Rooms       GA-Ansam         Room Size       GA-Beijing         Capacity (minimum)       4         Capacity (minimum)       4         Room Types       GA-Mamandu         GA-Mamandu       GA-Mamandu         GA-Mamandu       GA-Mamandu         GA-Manandu       GA-Mamandu         GA-Mong G       GA-Mamandu         GA-Mong G       GA-Mamandu         GA-Mong G       GA-Mamandu         GA-Mong G       GA-Mong G         GA-Mong G       GA-Mamandu         GA-Mong G       GA-Mong G         GA-Mong G       GA-Sydney         Digital Zone - Phase - II / Floor 1       020         Capacity:       5         Room Details       Added Rooms                                                                                                    |         |
| GA-Ansam   GA-Beijing   GA-Delhi   GA-Delhi   GA-Delhi   GA-Delhi   GA-Delhi   GA-Delhi   GA-Couni   GA-Hanoi   GA-Hanoi   GA-Mumbai   GA-Mumbai   GA-Neng   GA-Nong   GA-Nong   GA-Nong   GA-Nong   GA-Nong   GA-Sydney   Digital Zone - Phase - II / Floor 1   GA-China     Capacity: 5                                                                                                    |         |
| Room Size   Capacity (minimum)   Capacity (minimum)   Capacity (minimum)   Capacity (minimum)   GA-Belhi   GA-Gumi   GA-Hanoi   GA-Hanoi   GA-Melaka   GA-PeNong   GA-Sydney   Digital Zone - Phase - II / Floor 1   GA-China                                                                                                    |         |
| Room Size   Capacity (minimum) 4   Room Types   Room Types   GA-Hanoi   GA-Kathmandu   GA-Melaka   GA-Melaka   GA-PeNong   GA-Sydney   Digital Zone - Phase - II / Floor 1   GA-China     Capacity: 5                                                                                                    |         |
| Room Types   Room Types   GA-Kathmandu   GA-Melaka   GA-Mumbai   GA-PeNong   GA-Sydney   Digital Zone - Phase - II / Floor 1   GA-China   Com Details   Room:   GA-VC Room 9   Capacity:   Capacity:                                                                                                    |         |
| Room Types   Room Types   GA-Melaka   GA-PeNong   GA-Sydney   Digital Zone - Phase - II / Floor 1   GA-China     Com Details     Room:   GA-VC Room 8   Capacity:     GA-VC Room 8   Capacity:                                                                                                    |         |
| GA-PeNong   GA-Sydney   Digital Zone - Phase - II / Floor 1   GA-China     Com Details     Restricted Room:     GA-PeNong   GA-PeNong   GA-Sydney   Digital Zone - Phase - II / Floor 1   GA-China     Com Details     Room:   GA-VC Room 9   Capacity:   5     Added Rooms                                                                                                    |         |
| General Access   Private Only   Restricted Access   GA-China     Capacity:     6A-Sydney     Digital Zone - Phase - II / Floor 1     Capacity:     6A-Sydney     Digital Zone - Phase - II / Floor 1     Capacity:     6A-Sydney     Digital Zone - Phase - II / Floor 1     Capacity:     Capacity: </td <td></td>                                                                                                    |         |
| Restricted Access       Digital Zone - Phase - II / Floor 1       2       3       4       5       6       7       8       9       10       11         GA-China       C       C <td< td=""><td></td></td<>                                                                                                    |         |
| Image: Constructed Access       Image: Constructed Access       Image:                                                                                                    |         |
| Room Details     Added Rooms       Room:     GA-VC Room 9       Capacity:     5                                                                                                    | 1       |
| Room:     GA-VC Room 9       Capacity:     5                                                                                                    |         |
| Capacity: 5                                                                                                    |         |
| Location: 1 Basinghall Avenue - Floor 5 No                                                                                                    |         |
|                                                                                                    | rooms a |
|                                                                                                    |         |
|                                                                                                    |         |
| Add Room to Meeting                                                                                                    |         |
|                                                                                                    |         |
|                                                                                                    |         |
|                                                                                                    |         |
|                                                                                                    |         |

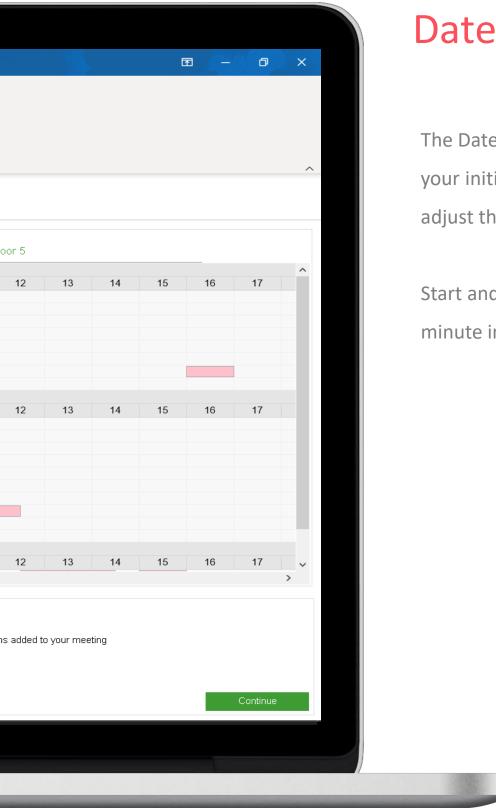

#### Date & Time

The Date and Time are pulled through from your initial calendar time slot and you can adjust them if required.

Start and end times can be adjusted in 15 minute increments.

|                                                                                     |                                                                                                    | 9                                      |              |                |                |           |           |      |
|-------------------------------------------------------------------------------------|----------------------------------------------------------------------------------------------------|----------------------------------------|--------------|----------------|----------------|-----------|-----------|------|
| 🖫 りひ↑↓ ▼                                                                            |                                                                                                    | Project Planning - Internation         | al Teams - A | opointment     |                |           |           |      |
| File Appointment Scheduling Assistant Ins                                           | sert Format Text Review Help                                                                                                    | ${f Q}$ Tell me what you want to       | do           |                |                |           |           |      |
| Delete → Forward ~                                                                  |                                                                                                    | L Reminder: 15 minutes                 | ecurrence C  | .ategorize     | igh Importance | Dictate   |           |      |
| Actions Show                                                                        | es Meeting Notes Attende<br>Teams Meeting Meeting Notes Attende                                                                                                 | es                                     |              | × ↓ Lo<br>Tag  | ow Importance  | Voice     |           |      |
| Starts: Monday 06 Jul 2020 ■▼ 10:30 AM                                              | <ul> <li>(UTC+00:00) Dublin, Edit</li> </ul>                                                                                                    | · · · · · · · · · · · · · · · · · · ·  | ~            | iag            | <u>م</u>       | , voice i |           |      |
| Ends: Monday 06 Jul 2020 T1:00 AM (30 min<br>Find Meeting Rooms<br>Location details | Rooms (UTC+03:00) Minsk<br>(UTC+03:00) Moscow, S<br>(UTC+03:00) Moscow, S                                                                                       |                                        |              | nai Rusinass P | ark / Changi B |           | ark 1 / E |      |
| Regions 3 Selected 💌                                                                | Select more loc (UTC+03:00) Naliobi<br>(UTC+03:30) Tehran<br>(UTC+04:00) Abu Dhabi,                                                                             | Muscat                                 |              | ngi Dusiness F |                |           | ark i 7 i | 1001 |
| Sites 3 Selected 👻                                                                  | 1 Basinghall / (UTC+04:00) Astrakhan,<br>(UTC+04:00) Baku<br>GA-Room 15 (UTC+04:00) Izhevsk, Sa                                                                 |                                        | 6            | 7              | 8 9            | 10        | 11        | 1    |
| Buildings     3 Selected       Floor     3 Selected                                 | GA-Room 16<br>GA-Room 17<br>GA-VC Room<br>GA-VC Room<br>(UTC+04:00) Saratov<br>(UTC+04:00) Tbilisi<br>(UTC+04:00) Volgograd                                     |                                        | _            |                |                |           |           |      |
| Make Default<br>Search for rooms by name                                            | GA-VC Room<br>GA-VC Room<br>(UTC+04:00) Yerevan<br>(UTC+04:30) Kabul<br>RR-VC Room<br>(UTC+05:00) Ashgabat,<br>(UTC+05:00) Islamabad,<br>(UTC+05:00) Islamabad, | g                                      |              |                |                |           |           |      |
| Clear Search Find Rooms                                                             | Changi Busin (UTC+05:00) Qyzylorda<br>(UTC+05:30) Chennai, K<br>GA-Ansam (UTC+05:30) Sri Jayawa                                                                 | olkata, Mumbai, New Delhi<br>rdenepura | 6            | 7              | 8 9            | 10        | 11        | 1    |
| Filter Rooms Room Size Capacity (minimum) 4                                         | GA-Delhi (UTC+06:00) Astana<br>(UTC+06:00) Dhaka<br>(UTC+06:00) Omsk<br>(GA-Hanoi (UTC+06:30) Yangon (Ra<br>GA-Kathmandu (UTC+07:00) Bangkok, H                 | angoon)<br>Ianoi, Jakarta              |              |                |                |           |           |      |
| Room Types                                                                          | GA-Melaka (UTC+07:00) Barnaul, Go<br>GA-Mumbai (UTC+07:00) Hovd                                                                                                 | orno-Altaysk                           | ~            |                |                |           |           |      |
| Room Features and Facilities                                                        | GA-PeNong<br>GA-Sydney                                                                                                    |                                        |              |                |                |           |           |      |
| In-Room Features                                                                    | Digital Zone - Phase - II / Floor 1                                                                                                    | 020                                    | 6            | 7              | 0              | 10        | 11        | 1    |
| Room facilities                                                                     | GA-China ~                                                                                                    | 2 3 4 5                                | 6            | 7              | 8 9            | 10        | 11        | 1    |
| Clear Filter Apply Filter                                                           | Room Details                                                                                                    |                                        |              | -Added Rooms   | s              |           |           |      |
|                                                                                     | Select a room                                                                                                    | to see details and book it             |              |                |                |           | No roo    | ms a |
|                                                                                     |                                                                                                    | Add Room to N                          | leeting      |                |                |           |           |      |
|                                                                                     |                                                                                                    |                                        |              |                |                |           |           |      |
|                                                                                     |                                                                                                    |                                        |              | 7              |                |           |           |      |
|                                                                                     |                                                                                                    |                                        |              |                |                |           |           |      |

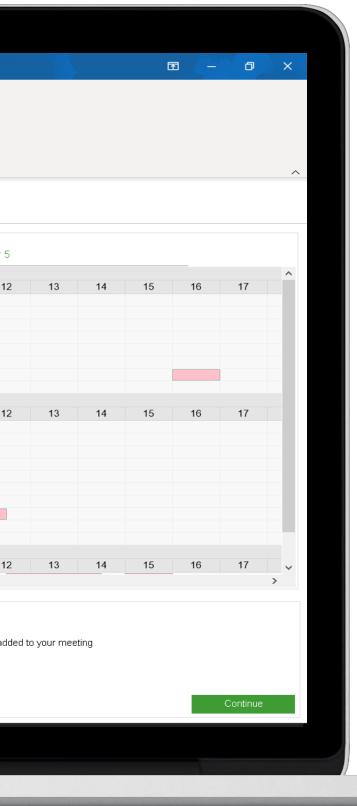

#### Check Time zones

The time zone feature allows you to compare and align meetings across time zones. The 'Schedule View' will always display your local time.

- Change the time zone field to the country you are booking your meeting in.
- Move the blue overlay to when you want you meeting to start in local time.
- The time zone field will display the time in the country time zone displayed.

Repeat this for each region you are booking a room in. You will be able to check that the meeting time will fall within your core business hours for all attendees.

| File       Appointment       Scheduling Assistant       Insert       FormatText       Review       Help       Tell me what you want to do         Image: Calendar<br>Delete       Appointment       Scheduling Assistant       Insert       FormatText       Review       Help       Image: Delete       Forwart to do         Articines       Teams       Meeting       Meeting       Meeting       Meeting       Forwart       Image: Delete       Forwart       Image: Delete       Image: Delete       Forwart       Image: Delete       Forwart       Image: Delete       Image: Delete       Forwart       Image: Delete       Image: Delete       Image: Delet                                                                                                    |         |
|----------------------------------------------------------------------------------------------------|---------|
| Delete       → Roward       Appointment Workplace Workplace<br>Rooms       Teams       Meeting       Initial<br>Meeting       Initial<br>Mee                                                                                                    |         |
| Delete       → Forward       Appointment       Workbace       Teams       Meeting       Inste       Prevender       Teams       Delete       Prevender       High Importance       Dictate         Actions       Services       Teams       Meeting       Meeting<                                                                                                    |         |
| Actions       Services       Meeting       Notes       Attendees       Classification       Item (Construction)       Item (Construction)         Starts       Monday       06 Jul 2020       103 0AM       (UTC+0000) Duble, Edinburgh, Lisbon, London       Voice       Voice       Voice         Ends       Meeting       Monday       06 Jul 2020       1100 AM (30 mins)       (UTC+0000) Duble, Edinburgh, Lisbon, London       Voice       Voice         Find       Meeting       Nome       Selected        Selected        Selected        Selected        Selected        Nome       Selected        Selected        Selected        Nov C Room 11       Selected        Nov C Room 11       Selected        Selected        Selected        Selected        Selected        Nov C Room 11       Selected        Nov C Room 11       Selected        Selected        S                                                                                                    |         |
| Starts       Monday 06 Jul 2020       10 30 AM       (UTC+00.00) Dubin, Ednburgh, Lisbon, London         Ends       Monday 06 Jul 2020       11 100 AM (30 mins)       (UTC+00.00) Dubin, Ednburgh, Lisbon, London         Find Meeting Rooms       Location details       Selected       It sainghall Avenue / 1 Basinghall Avenue / 1 Basinghall Ave |         |
| Ends       Nonday 06 Jul 2020       11:00 AM (30 mins)       (UTC+00:00) Dublin, Edinburgh, Lisbon, London         Find Meeting Rooms       Select more locations or select a room       Select more locations or select a room       Vew         Stess       3 Selected       GA Room 15       GA Room 15       GA Room 16         GA Room 15       GA Room 16       GA VC Room 10       GA VC Room 10       GA VC Room 10         GA Com 10       GA VC Room 10       GA VC Room 10       GA VC Room 10       GA VC Room 10         GA Accens       Changi Business Park 1 / Floor 5       GA Accens       GA Accens         Filter Rooms       Capacity (minimum)       GA Accens       GA Accens       GA Accens         GA Access       Ga Access       Ga Access       GA Accens       GA Accens         Physize Only       Galactic Access       GA Accens       GA Accens       GA Accens         GA Access       Galactic Access       GA Accens       GA Accens       GA Accens         Physize Only       Galactic Access       GA Accens       GA Accens       GA Accens         Galactic Access       Galactic Access       Galactic Accens       Galactic Accens       Galactic Accens         Room Types       Galactic Access       Galactic Accens       Galactic Accens       Galactic Accen                                                                                                    |         |
| Find Meeting Rooms         Location details         Regions       3 Selected *         Sites       3 Selected *         Buildings       3 Selected *         Floor       3 Selected *         GA-Room 15       GA-Room 15         GA-Room 15       GA-Room 16         GA-VC Room 9       Rk-VC Room 9         Rk-VC Room 10       GA-VC Room 10         GA-VC Room 11       GA-VC Room 11         GA-VC Room 12       GA-Annam         Clear Search       Find Rooms         Clear Search       Find Rooms         GA-Annam       GA-Annam         GA-Annam       GA-Annam         GA-Room 15       GA-Annam         GA-Annam       GA-Annam         GA-Annam       GA-Annam         GA-Room Types       GA-Munbai         GA-Room 11       GA-China         Changi Business Park 1 / Floor 1       Q20         Q20       Q20         Q20       Q20         Q20       Q20         Q20       Q20         Q20       Q20         Q20       Q20         Q20       Q20         Q20       Q20         Q20       Q20<                                                                                                    |         |
| Location details         Regions       3 Selected         Sites       3 Selected         Buildings       3 Selected         Floor       3 Selected         Make Default       Search for rooms by name         Clear Search       Find Rooms         Clear Search (minimum)       Rev C Room 13         GA-Room 15       GA-Room 16         GA-Room 15       GA-Room 17         GA-VC Room 2       Rev C Room 2         Rev C Room 3       Changi Business Park 1 / Floor 5         GA-Room Types       GA-Room 16         GA-Room 16       GA-Room 16         GA-Work Room 2       Rev C Room 2         Rev C Room 3       Changi Business Park 1 / Floor 5         GA-Room 16       GA-Room 16         GA-Room 16       GA-Room 16         GA-Room 17       GA-Room 16         GA-Work Room 2       Rev C Room 2         Rev C Room 3       Changi Business Park 1 / Floor 5         GA-Room 16       GA-Room 16         GA-Room 16       GA-Room 16         GA-Mania       GA-Room 16         GA-Mania       GA-Room 16         GA-Minbai       GA-Room 16         GA-Minbai       GA-Room 16         GA-Minbai                                                                                                    |         |
| Regions       3 Selected         Sites       3 Selected         Buildings       3 Selected         Buildings       3 Selected         Floor       3 Selected         GA-Room 15       GA-Room 16         GA-Room 16       GA-Room 17         GA-Room 16       GA-Worm 17         GA-VC Room 10       GA-VC Room 10         GA-VC Room 11       GA-VC Room 10         GA-VC Room 12       GA-Room 32         RR-VC Room 2       RR-VC Room 3         Charge Business Park 1 / Floor 5       GA-Anam         GA-Deling       GA-Metaka         GA-Petrong       GA-Metaka         GA-Petrong       GA-Petrong         GA-Petrong       GA-Petrong         GA-Petrong       GA-Petrong         GA-Petrong       GA-Petrong         GA-Petrong       GA-Petrong         GA-Sching       GA-VC Room 9         Capacity (minimum)       GA-VC Room 9         GA-Petrong       GA-Petrong         GA-Sching       GA-VC Room 9         GA-Sching       GA-VC Room 9         GA-Sching       GA-VC Room 9         Gapacity: 5       S                                                                                                    |         |
| Sites       3 Selected       •         Buildings       3 Selected       •         Floor       3 Selected       •         Clear Search       •       •         Filter Rooms       •       •         Room Types       •       •         Changi Buiness Park 1 / Floor 5       •       •         GA-Room 10       •       •         GA-WC Room 2       RR-VC Room 3       •         Room Types       •       •       •         GA-Room 7       •       •       •         GA-WC Room 10       •       •       •         GA-WC Room 10       •       •       •       •         GA-WC Room 3       •       •       •       •       •         Clear Search       Find Rooms       •       •       •       •       •         GA-Beiling       •       •       •       •       •       •       •         GA-Meikala       •       •       •       •       •       •       •       •         GA-Meikala       •       •       •       •       •       •       •       •       •       •       •                                                                                                    |         |
| Sites       3 Selected <ul> <li>GA Room 15</li> <li>GA Room 16</li> <li>GA Room 17</li> <li>GA Room 17</li> <li>GA Room 17</li> <li>GA Room 17</li> <li>GA Room 16</li> <li>GA Room 17</li> <li>GA Room 17</li> <li>GA Room 17</li> <li>GA Room 17</li> <li>GA Room 17</li> <li>GA Room 16</li> <li>GA Room 17</li> <li>GA Room 17</li> <li>GA Room 17</li> <li>GA Room 17</li> <li>GA Room 17</li> <li>GA Room 17</li> <li>GA Room 17</li> <li>GA Room 17</li> <li>GA Room 17</li> <li>GA Room 17</li> <li>GA Room 17</li> <li>GA Room 18</li> <li>GA Room 19</li> <li>RR-VC Room 10</li> <li>GA Comm 2</li> <li>RR-VC Room 2</li> <li>RR-VC Room 3</li> <li>Changi Business Park 1 / Floor 5</li> <li>GA Assam</li> <li>GA Assam</li> <li>GA Asydray</li> <li>GA Asydray</li></ul>                                                                                                    |         |
| Buildings       3 Selected <ul> <li>GA-Room 16</li> <li>GA-Room 17</li> <li>GA-Room 17</li> <li>GA-Room 10</li> <li>GA-XC Room 10</li> <li>GA-XC Room 10</li> <li>GA-XC Room 10</li> <li>GA-XC Room 10</li> <li>GA-XC Room 2</li> <li>RR-VC Room 3</li> </ul> <li>Clear Search Find Rooms         <ul> <li>Clear Search Find Rooms</li> <li>Changi B usiness Park 1 / Floor 5</li> <li>GA-Anaam</li> <li>GA-Anaam</li> <li>GA-Ananaa</li> <li>GA-Anaam</li></ul></li>                                                                                                    |         |
| Floor       3 Selected         Make Default         Search for rooms by name         Image: Default         Search for rooms by name         Image: Default         Search         Find Rooms         Room Size         Capacity (minimum) 4         Room Types         General Access         Private Only         General Access         Of Arck Room 9         Restricted Access         Digital Zone - Phase - II / Floor 1         GA-China         Coom Details         Room Size         Capacity (minimum) 4         Room Types         Room Types         Room Types         Room General Access         Private Only         Bestricted Access         Core Core Core Core Core Core Core Core                                                                                                    |         |
| Make Default       GA-VC Room 11         Search for rooms by name       Clear Search         Filter Rooms       RR-VC Room 3         Clear Search       Find Rooms         GA-Musices       GA-Delhi         GA-Use Search       GA-Adama         Capacity (minimum)       4         Room Types       GA-Mumbai         GA-PeNong       GA-PeNong         GA-PeNong       GA-Sydney         Digital Zone - Phase - II / Floor 1       Clear Search         Room Types       GA-Mumbai         GA-PeNong       GA-PeNong         GA-China       Clear Search         Comom Types       GA-Mumbai         GA-PeNong       GA-Sydney         Digital Zone - Phase - II / Floor 1       Clear Search         Comom Types       GA-VC Room 9         GA-PeNong       GA-VC Room 9         GA-VC Room 9       GA-VC Room 9         Comom Details       Added Rooms                                                                                                    |         |
| Search for rooms by name   Clear Search   Find Rooms   Filter Rooms   Capacity (minimum) 4   Room Types   Charling Business Park 1 / Floor 5   GA-Asiam   GA-Beling   GA-Gumi   GA-Hanoi   GA-Mambai   GA-Mumbai   GA-PeNong   GA-PeNong   GA-PeNong   GA-China   Digital Zone - Phase - II / Floor 1   O20   2   3   Capacity, 6                                                                                                    |         |
| Clear Search Find Rooms   Changi Business Park 1 / Floor 5   GA-Ansam   GA-Beijing   GA-Delhi   GA-Delhi   GA-China   Capacity (minimum)   GA-China   Com Types   GA-Numbai   GA-Pelong   GA-Pelong   GA-Pelong   GA-Pelong   GA-Pelong   GA-Pelong   GA-Pelong   GA-Strinted Access   Digital Zone - Phase - II / Floor 1   GA-China   Com Details                                                                                                    |         |
| Clear Search       Find Rooms         Filter Rooms       GA-Ansam         Room Size       GA-Beijing         Capacity (minimum)       4         Capacity (minimum)       4         Room Types       GA-Mamandu         GA-Mamandu       GA-Mamandu         GA-Mamandu       GA-Mamandu         GA-Manandu       GA-Mamandu         GA-Mong G       GA-Mamandu         GA-Mong G       GA-Mamandu         GA-Mong G       GA-Mamandu         GA-Mong G       GA-Mong G         GA-Mong G       GA-Mamandu         GA-Mong G       GA-Mong G         GA-Mong G       GA-Sydney         Digital Zone - Phase - II / Floor 1       020         Capacity:       5         Room Details       Added Rooms                                                                                                    |         |
| GA-Ansam   GA-Beijing   GA-Delhi   GA-Delhi   GA-Delhi   GA-Delhi   GA-Delhi   GA-Delhi   GA-Couni   GA-Hanoi   GA-Hanoi   GA-Mumbai   GA-Mumbai   GA-Neng   GA-Nong   GA-Nong   GA-Nong   GA-Nong   GA-Nong   GA-Sydney   Digital Zone - Phase - II / Floor 1   GA-China     Capacity: 5                                                                                                    |         |
| Room Size   Capacity (minimum)   Capacity (minimum)   Capacity (minimum)   Capacity (minimum)   GA-Belhi   GA-Gumi   GA-Hanoi   GA-Hanoi   GA-Melaka   GA-PeNong   GA-Sydney   Digital Zone - Phase - II / Floor 1   GA-China                                                                                                    |         |
| Room Size   Capacity (minimum) 4   Room Types   Room Types   GA-Hanoi   GA-Kathmandu   GA-Melaka   GA-Melaka   GA-PeNong   GA-Sydney   Digital Zone - Phase - II / Floor 1   GA-China     Capacity: 5                                                                                                    |         |
| Room Types   Room Types   GA-Kathmandu   GA-Melaka   GA-Mumbai   GA-PeNong   GA-Sydney   Digital Zone - Phase - II / Floor 1   GA-China   Com Details   Room:   GA-VC Room 9   Capacity:   Capacity:                                                                                                    |         |
| Room Types   Room Types   GA-Melaka   GA-PeNong   GA-Sydney   Digital Zone - Phase - II / Floor 1   GA-China     Com Details     Room:   GA-VC Room 8   Capacity:     GA-VC Room 8   Capacity:                                                                                                    |         |
| GA-PeNong   GA-Sydney   Digital Zone - Phase - II / Floor 1   GA-China     Com Details     Restricted Room:     GA-PeNong   GA-PeNong   GA-Sydney   Digital Zone - Phase - II / Floor 1   GA-China     Com Details     Room:   GA-VC Room 9   Capacity:   5                                                                                                    |         |
| General Access   Private Only   Restricted Access   GA-China     Capacity:     6A-Sydney     Digital Zone - Phase - II / Floor 1     Capacity:     6A-Sydney     Digital Zone - Phase - II / Floor 1     Capacity:     6A-Sydney     Digital Zone - Phase - II / Floor 1     Capacity:     Capacity: </td <td></td>                                                                                                    |         |
| Restricted Access       Digital Zone - Phase - II / Floor 1       2       3       4       5       6       7       8       9       10       11         GA-China       C       C <td< td=""><td></td></td<>                                                                                                    |         |
| Image: Constructed Access       Image: Constructed Access       Image:                                                                                                    |         |
| Room Details     Added Rooms       Room:     GA-VC Room 9       Capacity:     5                                                                                                    | 1       |
| Room:     GA-VC Room 9       Capacity:     5                                                                                                    |         |
| Capacity: 5                                                                                                    |         |
| Location: 1 Basinghall Avenue - Floor 5 No                                                                                                    |         |
|                                                                                                    | rooms a |
|                                                                                                    |         |
|                                                                                                    |         |
| Add Room to Meeting                                                                                                    |         |
|                                                                                                    |         |
|                                                                                                    |         |
|                                                                                                    |         |
|                                                                                                    |         |

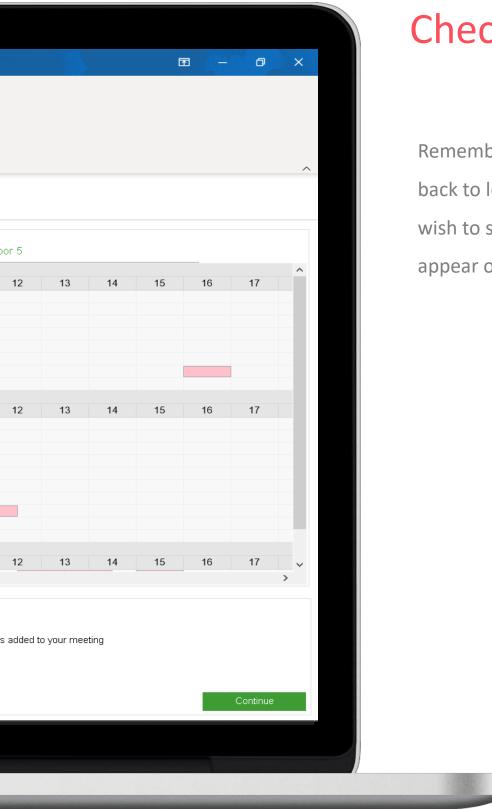

#### Check Time zones

Remember to change your time zone field back to local time if this is the time zone you wish to send your invitation in. It will also appear on the Summary.

| 80↑↓▼                                                                                                    |                                               | Projec                          | t Planning · | - International | Teams -  | Meeting     |             |            |           |                                     |      |
|----------------------------------------------------------------------------------------------------|-----------------------------------------------|---------------------------------|--------------|-----------------|----------|-------------|-------------|------------|-----------|-------------------------------------|------|
| File Meeting Scheduling Assistant Inse                                                                                                    | t Format Text Review Help                     | Q Tell me what                  | you want     | t to do         |          |             |             |            |           |                                     |      |
| $ \begin{array}{c c} \hline \hline \hline \hline \hline \hline \hline \hline \hline \hline \hline \hline \hline \hline \hline \hline \hline \hline \hline$ |                                               | Address Check R<br>Book Names O |              | Show As:        |          |             | Recurrence  | Catego     | orize H   | rivate<br>ligh Import<br>ow Importa |      |
| Actions Show                                                                                                    | Teams Meeting Meeting Notes                   | Attendees                       |              |                 | Opti     | ons         |             |            | Tag       | gs                                  |      |
| Starts: Monday 06 Jul 2020 . 10:30 AM                                                                                                    | <ul> <li>(UTC+00:00) Dublin, Edin</li> </ul>  |                                 |              | ~               |          |             |             |            |           |                                     |      |
| Ends: Monday 06 Jul 2020 🗐 🗸 11:00 AM (30                                                                                                    | mins) ~ (UTC+00:00) Dublin, Edin              | burgh, Lisbon, Lond             | on           | ~               |          |             |             |            |           |                                     |      |
| - Find Meeting Rooms                                                                                                    | Rooms                                         | View                            |              |                 |          |             |             |            |           |                                     |      |
| Location details                                                                                                    | Select more locations or select a room        | Schedule                        | Мар          | India - Cł      | hennai / | Digital Z   | one II / Di | igital Zon | e - Phase | - II / Flo                          | or 1 |
| Regions 3 Selected V                                                                                                    | GA-Room 16                                    |                                 |              |                 |          |             |             |            |           |                                     |      |
| Sites 3 Selected v                                                                                                    | GA-Room 17<br>GA-VC Room 10                   |                                 |              |                 |          |             |             |            |           |                                     |      |
| Buildings 3 Selected 💌                                                                                                    | GA-VC Room 11                                 |                                 |              |                 |          |             |             |            |           |                                     |      |
| Floor 3 Selected 💌                                                                                                    | GA-VC Room 9<br>RR-VC Room 2                  |                                 |              |                 |          |             |             |            | 1         |                                     |      |
| Make Default                                                                                                    | RR-VC Room 3                                  |                                 |              |                 |          |             |             |            |           |                                     |      |
| Search for rooms by name                                                                                                    | Changi Business Park 1 / Floor 5              | 9 10                            | 11           | 12              | 13       | 14          | 15          | 16         | 17        | 18                                  | 19   |
| ~                                                                                                    | GA-Ansam                                      | 3 10                            |              | 12              | 15       | 14          | 15          | 10         | 17        | 10                                  | 19   |
| Clear Search Find Rooms                                                                                                    | GA-Beijing<br>GA-Delhi<br>GA-Gumi             |                                 |              |                 |          |             |             |            |           |                                     |      |
| Filter Rooms                                                                                                    | GA-Hanoi                                      |                                 |              |                 |          |             |             |            |           |                                     |      |
| Room Size                                                                                                    | GA-Kathmandu<br>GA-Melaka                     |                                 |              |                 |          |             |             |            |           |                                     |      |
| Capacity (minimum) 4                                                                                                    | GA-Mumbai                                     |                                 |              |                 |          |             |             |            |           |                                     |      |
| Room Types                                                                                                    | GA-PeNong<br>GA-Sydney                        |                                 |              |                 |          |             |             |            |           |                                     |      |
| Room Types                                                                                                    |                                               |                                 |              |                 |          |             |             |            |           |                                     |      |
| Room Features and Facilities                                                                                                    | Digital Zone - Phase - II / Floor 1           | 9 10                            | 11           | 12              | 13       | 14          | 15          | 16         | 17        | 18                                  | 19   |
| In-Room Features                                                                                                    | GA-China<br>GA-Japan                          |                                 |              |                 |          |             |             |            |           |                                     |      |
| Room facilities                                                                                                    | GA-Vietnam                                    |                                 |              |                 |          |             |             |            |           |                                     |      |
|                                                                                                    | V Deem Deteile                                | <                               |              |                 |          | A .1 -1 - 1 | De eme-     |            |           |                                     |      |
| Clear Filter Apply Filter                                                                                                    | Room Details<br>Room: GA-Japan                |                                 |              |                 |          | Added       |             |            |           |                                     |      |
|                                                                                                    | Capacity: 10                                  |                                 |              |                 |          | RR-V        | C Room 2    |            |           |                                     |      |
|                                                                                                    | Location: Digital Zone - Phase - II - Floor 1 |                                 |              |                 |          | GA-A        | nsam        |            |           |                                     |      |
|                                                                                                    |                                               |                                 |              |                 |          | GA-Ja       | apan        |            |           |                                     |      |
|                                                                                                    |                                               |                                 |              |                 |          |             |             |            |           |                                     |      |
|                                                                                                    |                                               |                                 | Remove       | Room from M     | leeting  |             |             |            |           |                                     |      |
|                                                                                                    |                                               |                                 |              |                 |          |             |             |            |           |                                     |      |
|                                                                                                    |                                               |                                 |              |                 |          |             |             |            |           |                                     |      |
|                                                                                                    |                                               |                                 |              |                 |          |             |             |            |           |                                     |      |
|                                                                                                    |                                               |                                 |              |                 |          |             |             |            |           |                                     |      |

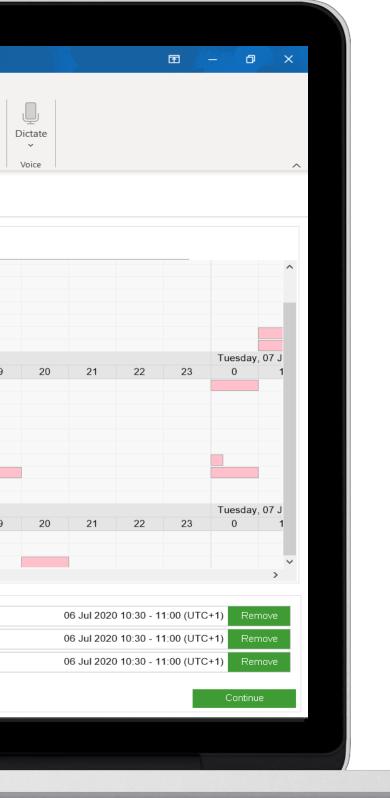

#### **Choose Rooms**

You can hover over the rooms listed in the 'Rooms' list to find out further information about the rooms capacities and features.

Click a room and you can review these details in the 'Room Details' panel below.

You can also click within the blue overlay alongside the room you wish to book.

Click 'Add to meeting' and you will see the room listed in the 'Added Rooms' panel.

Click 'Continue' to progress the booking.

| ੀ੭ੋੈ↓ ▼                                                                                                    |                                                               |                                                 |                    | ernational Teams  | weeting             |              |             |                                             |      |      |                 |            | - @ ×                |    |
|----------------------------------------------------------------------------------------------------|---------------------------------------------------------------|-------------------------------------------------|--------------------|-------------------|---------------------|--------------|-------------|---------------------------------------------|------|------|-----------------|------------|----------------------|----|
| ile Meeting Scheduling Assistant Insert                                                                                                    | Format Text Review Help Q                                     | Tell me what ye                                 | ou want to         | do                |                     |              |             |                                             |      |      |                 |            |                      |    |
| Image: Calendar       Image: Calendar         elete       → Forward       ~         Actions       Appointment       Workplace         Rooms       Show         rts:       Monday       06         Jul 2020       Image: Topological content of the second content of the second content of th |                                                               | ddress Check Res<br>Book Names Opt<br>Attendees | ions ~             | Show As: E        |                     |              | gorize      | rivate<br>ligh Importa<br>ow Importar<br>gs | DIC  | ate  |                 |            | ^                    | C  |
| ds: Monday 06 Jul 2020 ■ 11:00 AM (30 min                                                                                                    |                                                               |                                                 |                    | ~                 |                     |              |             |                                             |      |      |                 |            |                      |    |
| nd Meeting Rooms                                                                                                    |                                                               | √iew                                            | I                  | ~                 |                     |              |             |                                             |      |      |                 |            |                      | Yo |
| ocation details                                                                                                    | Select more locations or select a room                        | Schedule                                        | Мар                | ndia Channai      | i / Digital Zone II | / Digital Za |             |                                             | or 1 |      |                 |            |                      |    |
| egions 3 Selected 💌                                                                                                    |                                                               |                                                 | map                | inula - Chennai   | Digital zone n      | ) Digital 20 | ne - Friase | - II 7 Fl00                                 |      |      |                 |            | ^                    | Se |
| ites 3 Selected 👻                                                                                                    | GA-Room 17                                                    |                                                 |                    |                   |                     |              |             |                                             |      |      |                 |            |                      |    |
| uildings 3 Selected 👻                                                                                                    | GA-VC Room 10<br>GA-VC Room 11                                |                                                 |                    |                   |                     |              |             |                                             |      |      |                 |            |                      |    |
| loor 3 Selected 🗸                                                                                                    | GA-VC Room 9                                                  |                                                 |                    |                   |                     |              |             |                                             |      |      |                 |            |                      | С  |
| Make Default                                                                                                    | RR-VC Room 2<br>RR-VC Room 3                                  | Add Service                                     | 25                 |                   | ×                   |              |             |                                             |      |      |                 |            |                      |    |
| earch for rooms by name                                                                                                    | Changi Business Park 1 / Floor 5                              | 9                                               |                    |                   | ~                   | 16           | 17          | 18                                          | 19   | 20   | 21 22           | 23         | Tuesday, 07 J<br>0 1 | e  |
| ~                                                                                                    | GA-Ansam                                                      |                                                 |                    |                   |                     | 10           | 17          | 10                                          | 15   | 20   | 21 22           | 23         |                      |    |
| Clear Search Find Rooms                                                                                                    | GA-Beijing<br>GA-Delhi                                        | ? •                                             | o you want to      | add services to y | our meeting?        |              |             |                                             |      |      |                 |            |                      |    |
|                                                                                                    | GA-Gumi                                                       |                                                 |                    |                   |                     |              |             |                                             |      |      |                 |            |                      |    |
| Iter Rooms                                                                                                    | GA-Hanoi<br>GA-Kathmandu                                      |                                                 | Yes                | No                | Cancel              |              |             |                                             |      |      |                 |            |                      |    |
| Room Size<br>Capacity (minimum) 4 🗸 🗸                                                                                                    | GA-Melaka<br>GA-Mumbai                                        |                                                 |                    |                   |                     |              |             |                                             |      |      |                 |            |                      |    |
| capacity (minimum) 4 v                                                                                                    | GA-PeNong                                                     |                                                 |                    |                   |                     |              |             |                                             |      |      |                 |            |                      |    |
| oom Types                                                                                                    | GA-Sydney<br>Digital Zone - Phase - II / Floor 1              |                                                 |                    |                   |                     |              |             |                                             |      |      |                 |            | Tuesday, 07 J        |    |
| oom Features and Facilities                                                                                                    | GA-China                                                      | 9 10                                            | 11                 | 12 13             | 14 15               | 16           | 17          | 18                                          | 19   | 20   | 21 22           | 23         | 0 1                  |    |
| -Room Features                                                                                                    | GA-Japan                                                      |                                                 |                    |                   |                     |              |             |                                             |      |      |                 |            |                      |    |
| oom facilities                                                                                                    | GA-Vietnam                                                    | <                                               |                    |                   |                     |              |             |                                             |      |      |                 |            | ×                    |    |
| Clear Filter Apply Filter                                                                                                    | - Room Details                                                |                                                 |                    |                   | Added Rooms         |              |             |                                             |      |      |                 |            |                      |    |
|                                                                                                    | Room: GA-Japan                                                |                                                 |                    |                   | RR-VC Roor          |              |             |                                             |      | 06 J | ul 2020 10:30 - | 11:00 (UT  | C+1) Remove          |    |
|                                                                                                    | Capacity: 10<br>Location: Digital Zone - Phase - II - Floor 1 |                                                 |                    |                   | GA-Ansam            |              |             |                                             |      |      |                 |            | C+1) Remove          |    |
|                                                                                                    |                                                               |                                                 |                    |                   |                     |              |             |                                             |      |      |                 |            |                      |    |
|                                                                                                    |                                                               |                                                 |                    |                   | GA-Japan            |              |             |                                             |      | 06 J | ui 2020-10:30 - | 010) 00:11 | C+1) Remove          |    |
|                                                                                                    |                                                               |                                                 | Remo <u>ve Roo</u> | m from Meeting    |                     |              |             |                                             |      |      |                 |            | Continue             |    |
|                                                                                                    |                                                               |                                                 |                    |                   |                     |              |             |                                             |      |      |                 |            |                      |    |
|                                                                                                    |                                                               |                                                 |                    |                   |                     |              |             |                                             |      |      |                 |            |                      |    |

### Add Services

Click 'No', if you do not wish to add any further services to your meeting. You will be taken back to the calendar slot to send your invitation.

Click 'Yes' to add further services or equipment to your meeting.

| $\square  \mathfrak{I}  \mathfrak{I}  \uparrow  \downarrow  \checkmark$ | Project Planning - International Teams - Meeting $\ensuremath{\overline{\Box}} - \ensuremath{\overline{\Box}} \times$                                                                                                    |
|-------------------------------------------------------------------------|----------------------------------------------------------------------------------------------------|
| File Meeting Scheduling Assistant Insert Format Text Review Help Q T    | ell me what you want to do                                                                                                    |
| Rooms Services Meeting Notes Invitation Boo                             | Show As: Busy<br>Show As: Busy<br>Check Response<br>k Names Options<br>tendees Options<br>tendees Options<br>Check Response<br>Check Response<br>Check |
| Added Rooms                                                             | Service Details<br>Select a service to show details                                                                                                    |
| RR-VC Room 2         06 Jul 2020 10:30 - 11:00 (UTC+1)         Remove   |                                                                                                    |
| GA-Ansam 06 Jul 2020 10:30 - 11:00 (UTC+1) Remove                       |                                                                                                    |
| GA-Japan 06 Jul 2020 10:30 - 11:00 (UTC+1) Remove                       |                                                                                                    |
|                                                                         | Costs Notes                                                                                                    |
|                                                                         | Quantity 1 Add to meeting Meeting Summary                                                                                                    |
|                                                                         | RR-VC Room 2 06 Jul 2020 10:30 - 11:00 (UTC+1)                                                                                                    |
|                                                                         | Name     Type     Unit Cost     Qty     Sub Total                                                                                                    |
|                                                                         |                                                                                                    |
|                                                                         |                                                                                                    |
| Capitan                                                                 |                                                                                                    |
| Services Equipment Options                                              |                                                                                                    |
| Catering & Refreshment Services                                         |                                                                                                    |
|                                                                         |                                                                                                    |
| Layout & Preparation Services                                           |                                                                                                    |
|                                                                         |                                                                                                    |
|                                                                         |                                                                                                    |
|                                                                         |                                                                                                    |
|                                                                         | Cost centre Cost centre                                                                                                    |
|                                                                         | Show Summary Continue                                                                                                    |
|                                                                         | Show Summary Continue                                                                                                    |
|                                                                         |                                                                                                    |
|                                                                         |                                                                                                    |
|                                                                         |                                                                                                    |
|                                                                         |                                                                                                    |

#### Add Services

Here you must remember to click on the room name. This will highlight it and you will then be able to choose required equipment.

You will be able to view any further details regarding the item and adjust the quantity.

When ordering catering you will also be able to add notes to the service provider. E.g. dietary requirements.

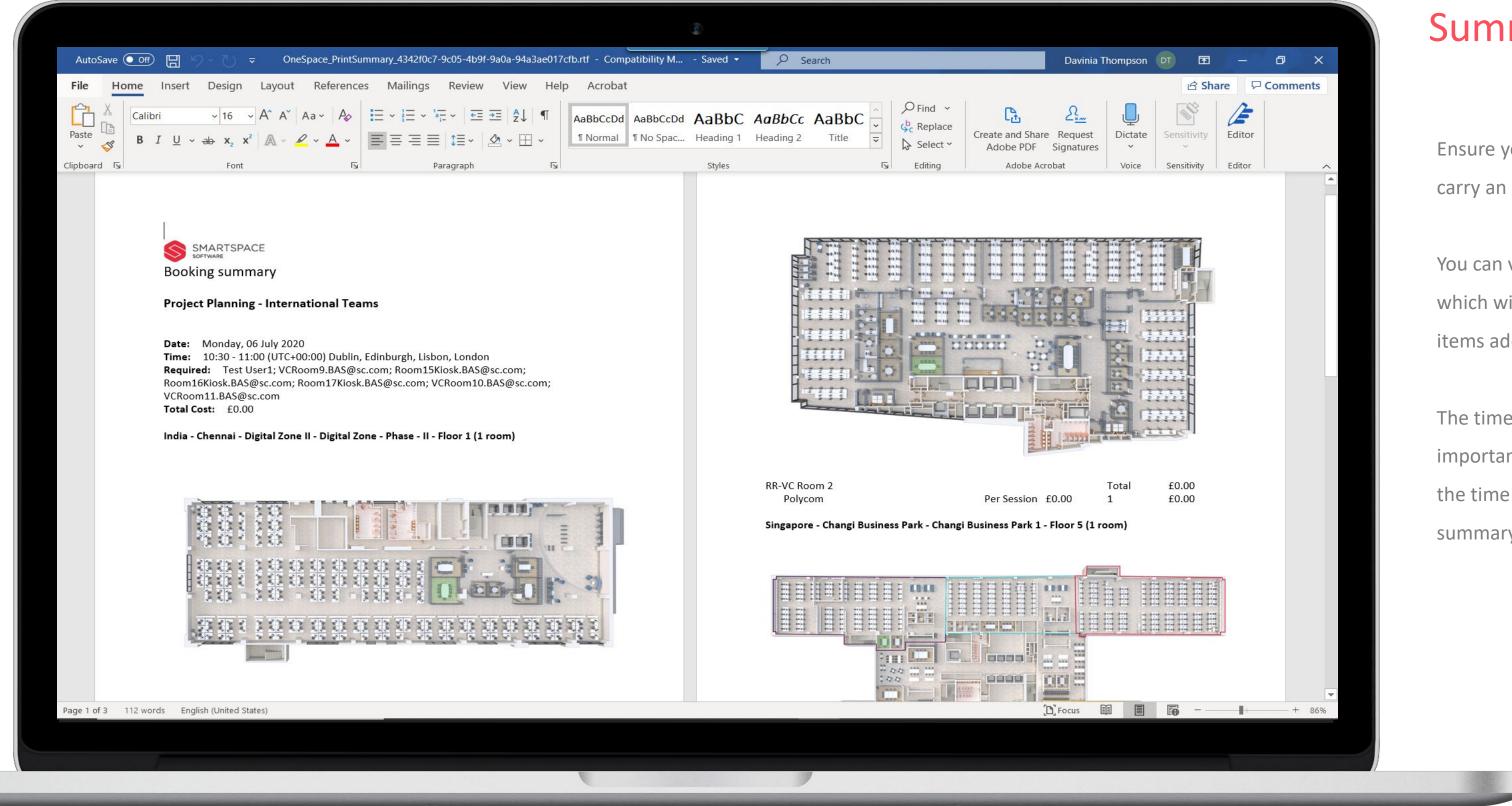

#### Summary

Ensure you add a cost code for any items that carry an additional charge.

You can view a summary of your booking, which will include floor plans and costs of items added.

The time zone will also be displayed. So it is important to leave the time zone field set to the time zone you want displayed on the summary and the calendar invite.

| ୬୯↑                              | ↓ ⊽              | Project Planning - International Teams - Meeting                                                                                                    |                                                    |
|----------------------------------|------------------|----------------------------------------------------------------------------------------------------|----------------------------------------------------|
| Meeting                          | Schedu           | ling Assistant Insert Format Text Review Help $Q$ Tell me what you want to do                                                                                                    |                                                    |
| Calendar<br>→ Forward<br>Actions | ~ Appc           | Dintment     Workplace     Workplace     Workplace     Meeting     Meeting     Cancel     Address     Check     Response     Categorize     High Importance     Categorize       Notes     Notes     Invitation     Book     Names     Options     Is     Categorize     Low Importance     Categorize     Low Importance     Categorize     Low Importance     Tags | Dictate<br>Voice                                   |
| nis appointment                  | conflicts with   | another one on your calendar.                                                                                                    |                                                    |
| >                                | Tit <u>l</u> e   | Project Planning - International Teams                                                                                                    |                                                    |
| nd Re                            | eq <u>u</u> ired | ○ VCRoom9.BAS@sc.com; ○ Room15Kiosk.BAS@sc.com; ○ Room16Kiosk.BAS@sc.com; ○ Room17Kiosk.BAS@sc.com; ○ VCRoom10.BAS@sc.com; ○ VCRoom11.BAS@sc.com; ○ RR-VC-Roo                                                                                                    | om2; O <u>GA-Japan;</u> O <u>Ansan.SCBChan</u>     |
| OĮ                               | ptional          | Recent People                                                                                                    |                                                    |
| Sta                              | art time         | Mon 06/07/2020 🛱 10:30 🗸 Dublin Edinburgh Lisbon 🗙 🗌 All day. 🗸 🎯 Time Zones                                                                                                    | Kulkarni<br>ni@exmmx.onespace.co.uk                |
|                                  | ı <u>d</u> time  | Mon 06/07/2020 ➡ 11:00 	 Dublin, Edinburgh, Lisbon, 	 ↔ Make Recurring                                                                                                    | na@exmmx.onespace.co.uk                            |
|                                  |                  | GP GA-M                                                                                                    | Aeeting Room 7<br>eetingroom7@exmmx.onespace.co.uk |
|                                  | ocation          | GAL GA-HO                                                                                                    | long Kong<br>ng-kong@exmmx.onespace.co.uk          |
|                                  |                  | RR-Bo                                                                                                    | oardroom<br>rdroom@exmmx.onespace.co.uk            |
|                                  |                  |                                                                                                    |                                                    |
|                                  |                  |                                                                                                    |                                                    |
|                                  |                  |                                                                                                    |                                                    |
|                                  |                  |                                                                                                    |                                                    |
|                                  |                  |                                                                                                    |                                                    |
|                                  |                  |                                                                                                    |                                                    |
|                                  |                  |                                                                                                    |                                                    |
|                                  |                  |                                                                                                    |                                                    |
|                                  |                  |                                                                                                    |                                                    |
| Folder 🖒 Ca                      | alendar          |                                                                                                    |                                                    |
|                                  |                  |                                                                                                    |                                                    |
|                                  |                  |                                                                                                    |                                                    |

#### Send Invitation

You can now complete your calendar invite as you usually would.

Your attendees will receive email notification as usual.

You will receive notification from the meeting rooms booked that your booking has been accepted.

# Booking a Single Meeting Room Via Map View

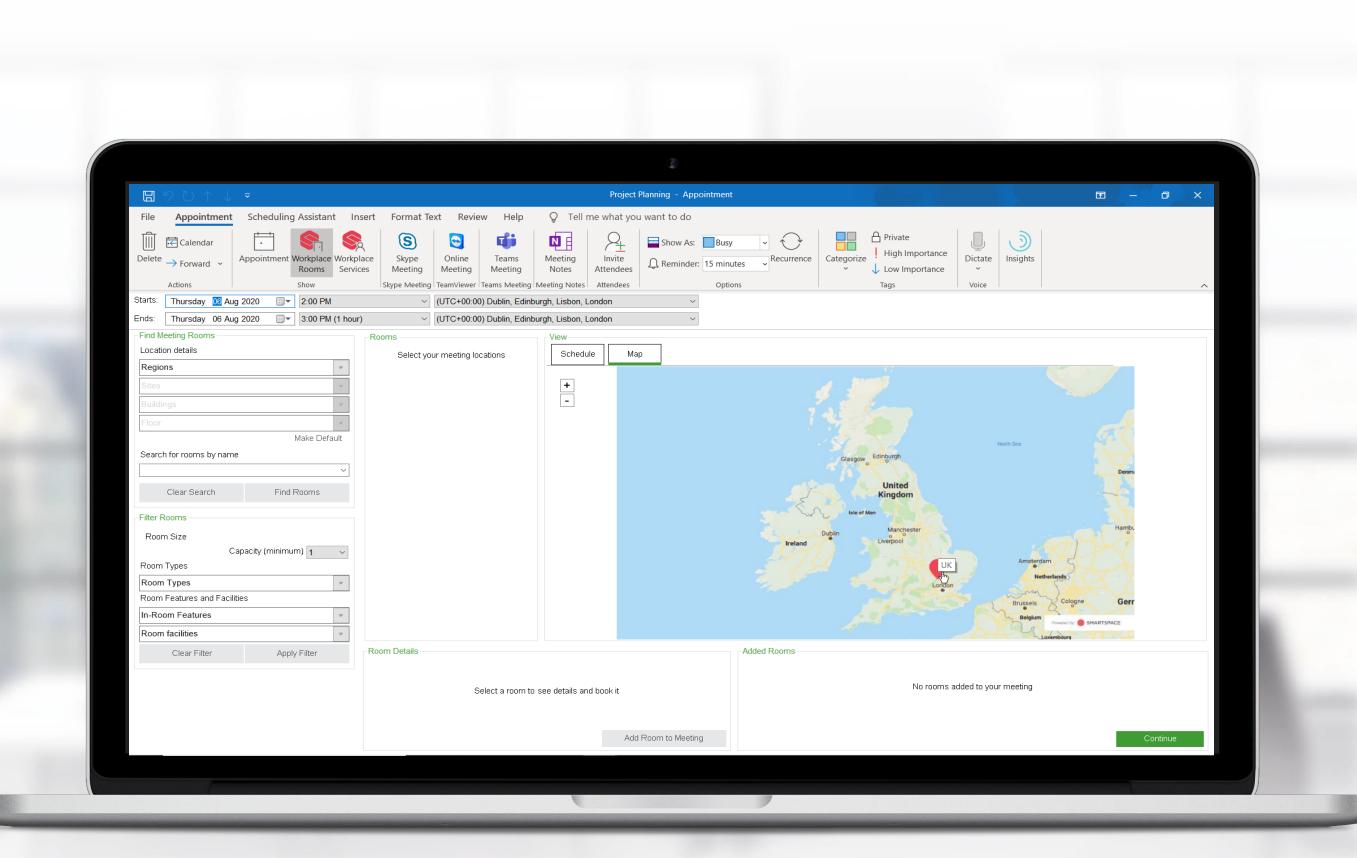

|                                                                                                    | Project Planning - Appointment                                                                                                    |
|----------------------------------------------------------------------------------------------------|----------------------------------------------------------------------------------------------------|
|                                                                                                    |                                                                                                    |
|                                                                                                    | nsert Format Text Review Help Q Tell me what you want to do                                                                                                    |
| Calendar                                                                                                    | S S A Private                                                                                                    |
| Delete → Forward ~ Appointment Workplace Work<br>Rooms Serv                                                                                                    | place Skype Online Teams Meeting Invite<br>ices Meeting Meeting Meeting Notes Attendees Attendees Attendees                                                                                                    |
| Actions Show                                                                                                    | Skype Meeting         Teams Meeting         Meeting         Meeting         Meeting         Teams Meeting           Skype Meeting         Teams Meeting         Meeting         Meeting         Meeting         Tags                                                                                                    |
| Starts: Thursday 06 Aug 2020 🗐 🗸 2:00 PM                                                                                                    | <ul> <li>(UTC+00:00) Dublin, Edinburgh, Lisbon, London</li> </ul>                                                                                                    |
| Ends: Thursday 06 Aug 2020 🗐 🗸 3:00 PM (1 hou                                                                                                    | ur) V (UTC+00:00) Dublin, Edinburgh, Lisbon, London V                                                                                                    |
| Find Meeting Rooms                                                                                                    | Rooms                                                                                                    |
| Location details                                                                                                    | Select your meeting locations Schedule Map UK / Luton                                                                                                    |
| UK                                                                                                    | South Beds Golf Club 🐓                                                                                                    |
| Luton                                                                                                    | +                                                                                                    |
| Buildings                                                                                                    |                                                                                                    |
| Floor                                                                                                    | RAMINGHAM                                                                                                    |
| Make Default                                                                                                    | Sur a                                                                                                    |
| Search for rooms by name                                                                                                    | antos                                                                                                    |
| ~ ·                                                                                                    | a de la companya de la company                                                                                                    |
| Clear Search Find Rooms                                                                                                    | and and the second second second second second second second second second second second second second second s                                                                                                    |
|                                                                                                    | ingham Rd Vator and State                                                                                                    |
| Filter Rooms                                                                                                    |                                                                                                    |
| Room Size                                                                                                    | BUSHMEAD                                                                                                    |
| Capacity (minimum) 1 V                                                                                                    |                                                                                                    |
| Room Types                                                                                                    |                                                                                                    |
| Room Features and Facilities                                                                                                    |                                                                                                    |
| In-Room Features                                                                                                    | and the second second |
| Room facilities                                                                                                    |                                                                                                    |
|                                                                                                    |                                                                                                    |
| Clear Filter Apply Filter                                                                                                    | Room Details Added Rooms                                                                                                    |
|                                                                                                    |                                                                                                    |
|                                                                                                    | Select a room to see details and book it                                                                                                    |
|                                                                                                    |                                                                                                    |
|                                                                                                    |                                                                                                    |
|                                                                                                    | Add Room to Meeting                                                                                                    |
|                                                                                                    |                                                                                                    |
|                                                                                                    |                                                                                                    |
| and the second second se |                                                                                                    |
|                                                                                                    |                                                                                                    |

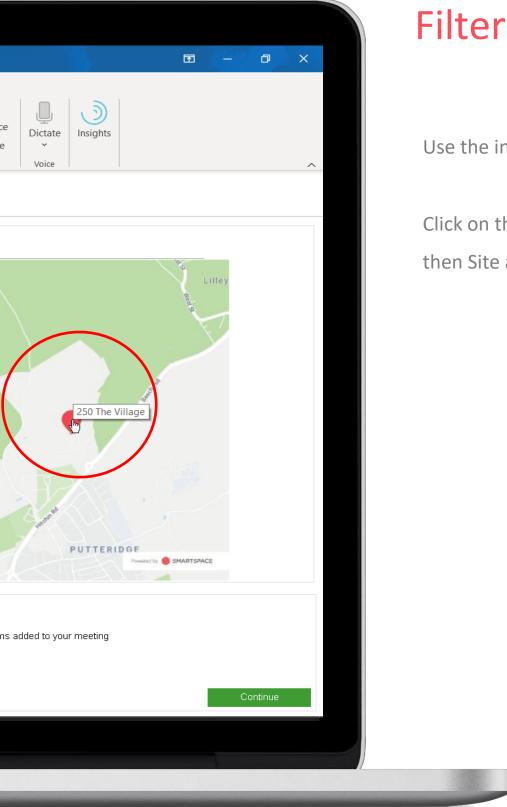

# Filter by locations

Use the interactive Map to find your location.

Click on the pinpoint to select your Region, then Site and Building.

|                                             |                                  |          |                         |                 |                       | Droies              | ct Planning _ Appointment |             |            |
|---------------------------------------------|----------------------------------|----------|-------------------------|-----------------|-----------------------|---------------------|---------------------------|-------------|------------|
|                                             |                                  |          |                         |                 |                       |                     | ct Planning - Appointment |             |            |
| File Appointment                            | Scheduling Assistant             | Insert F | ormat Text              |                 | _                     | l me what yo        | ou want to do             |             |            |
| Calendar                                    |                                  |          |                         |                 |                       | $\mathcal{P}_{\pm}$ | Show As: Busy             | · ·         | Private    |
| $^{ m Delete}  ightarrow$ Forward $\ 	imes$ | Appointment Workplace W<br>Rooms |          |                         | eeting Mee      | _                     | Invite<br>Attendees | Reminder: 15 minutes      | Recurrence  | Categorize |
| Actions                                     | Show                             |          | -                       | -               | Meeting Note          | s Attendees         | Options                   |             | Tags       |
| Starts: Thursday 06 Au                      | ıg 2020                          |          | ~ (UT                   | C+00:00) Dublii | n, Edinburgh, Lisbon  | , London            | $\sim$                    |             |            |
| Ends: Thursday 06 Au                        | ıg 2020                          | hour)    | ~ (UT                   | C+00:00) Dublin | n, Edinburgh, Lisbon  | , London            | $\sim$                    |             |            |
| Find Meeting Rooms                          |                                  | Rooms    |                         |                 | View                  | J                   |                           |             |            |
| Location details                            |                                  | Sele     | ct more locatio<br>room | ons or select a | Schedule              | Мар                 | UK / Luton / 250 The      | Village     |            |
| UK                                          |                                  | No       | matching roon           | ns              | ^                     |                     |                           |             |            |
| Luton                                       |                                  |          |                         |                 | +                     |                     |                           |             |            |
| 250 The Village                             |                                  |          |                         |                 |                       |                     |                           |             |            |
| Floor                                       | 4                                |          |                         |                 |                       |                     |                           |             |            |
|                                             | Make Defaul                      |          |                         |                 |                       |                     |                           |             |            |
| Search for rooms by nam                     | ie                               | _        |                         |                 |                       |                     |                           |             |            |
|                                             |                                  | /        |                         |                 |                       |                     |                           |             | First Floo |
| Clear Search                                | Find Rooms                       |          |                         |                 |                       |                     |                           |             |            |
| Filter Rooms                                |                                  |          |                         |                 |                       |                     |                           |             |            |
| Room Size                                   |                                  |          |                         |                 |                       |                     |                           | -           |            |
|                                             | Capacity (minimum) 1             | e        |                         |                 |                       |                     |                           |             |            |
| Room Types                                  |                                  |          |                         |                 |                       |                     |                           |             |            |
| Room Types                                  |                                  |          |                         |                 |                       |                     |                           |             |            |
| Room Features and Faci                      | ities                            |          |                         |                 |                       |                     |                           |             |            |
| In-Room Features                            |                                  |          |                         |                 |                       |                     |                           |             |            |
| Room facilities                             |                                  |          |                         |                 | ~                     |                     |                           |             |            |
| Clear Filter                                | Apply Filter                     | Room     | Details                 |                 |                       |                     | [·                        | Added Rooms |            |
|                                             |                                  |          |                         |                 |                       |                     |                           |             |            |
|                                             |                                  |          |                         | Select a        | room to see details : | and book it         |                           |             | N          |
|                                             |                                  |          |                         | Jeieur a        | Con to See details    |                     |                           |             |            |
|                                             |                                  |          |                         |                 |                       |                     |                           |             |            |
|                                             |                                  |          |                         |                 |                       | Ac                  | dd Room to Meeting        |             |            |
|                                             |                                  |          |                         |                 |                       |                     |                           |             |            |
|                                             |                                  |          |                         |                 |                       |                     |                           |             |            |
|                                             |                                  |          |                         |                 |                       |                     |                           |             |            |
|                                             |                                  |          |                         |                 |                       |                     |                           |             |            |

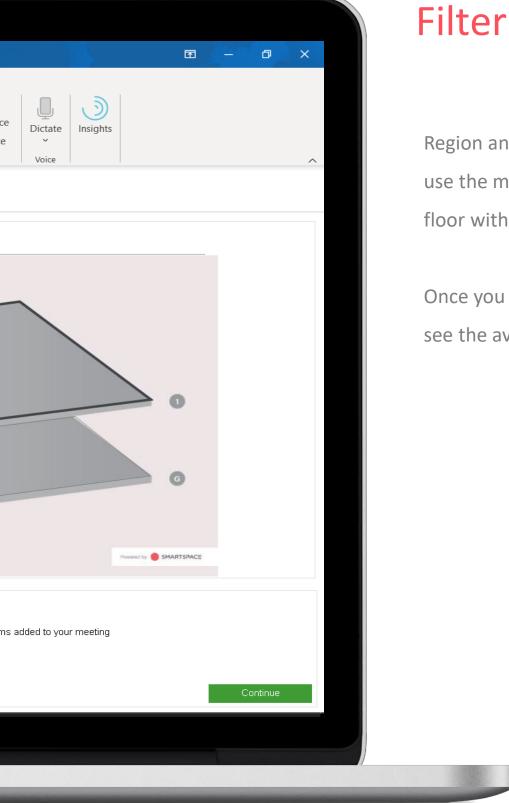

# Filter by locations

Region and site are mandatory. You can also use the map to pinpoint a building and a floor within that building.

Once you have selected a floor you can then see the availability of rooms on that floor.

| Image: Second structure       Scheduling Assistant       Ins         Image: Second structure       Scheduling Assistant       Ins         Image: Second structure       Image: Second structure       Image: Second structure       Image: Second structure         Image: Second structure       Appointment       Image: Second structure       Image: Second structure       Image: Second structure         Actions       Action structure       Show       Show       Image: Second structure | eert Format Text Review Help<br>Sece Skype<br>Meeting Skype Meeting<br>Skype Meeting TeamViewer Teams Meeting | Meeting<br>Notes Attendees Attendees Show As: Bus | ay                                                         |           |
|----------------------------------------------------------------------------------------------------|----------------------------------------------------------------------------------------------------|---------------------------------------------------|------------------------------------------------------------|-----------|
| rts: Thursday 06 Aug 2020 🗐 🕶 2:00 PM                                                                                                    | <ul> <li>(UTC+00:00) Dublin, Ed</li> </ul>                                                                    | inburgh, Lisbon, London $$                        |                                                            |           |
| ds: Thursday 06 Aug 2020 🗐 🗸 3:00 PM (1 hour)                                                                                                    | ✓ (UTC+00:00) Dublin, Ed                                                                                      | inburgh, Lisbon, London 🗸 🗸                       |                                                            |           |
| ind Meeting Rooms<br>ocation details<br>JK                                                                                                    | Rooms<br>Select more locations or select a<br>room<br>250 The Village / Ground Floor                          | Schedule Map UK / Luton / 250                     | The Village / Ground Floor                                 |           |
| uton                                                                                                    | Bristol Room<br>Farringdon Room<br>Mildenhall Room                                                            |                                                   | Pirctors Sulte         Pirctore Sulte         Finance & HR | WARTSPACE |
| Clear Filter Apply Filter                                                                                                    | Room Details                                                                                                  |                                                   | Added Rooms                                                |           |
|                                                                                                    | Select a room                                                                                                 | n to see details and book it                      | No rooms added to your meeting                             |           |
|                                                                                                    |                                                                                                    | Add Room to Meeting                               |                                                            | Continue  |
|                                                                                                    |                                                                                                    |                                                   |                                                            |           |

# Filter by Features

Use the 'Filter Rooms' panel to specify minimum capacity, room types and room features & facilities.

Click 'Apply filters' and your results 'Room' panel will change to reflect rooms that meet your criteria.

|                                                                                                    | Project Planning - Appointment $\overline{\mathbf{r}}$ — $\mathbf{d}$ X                                                                                                    | < _ |
|----------------------------------------------------------------------------------------------------|----------------------------------------------------------------------------------------------------|-----|
|                                                                                                    | ert Format Text Review Help Q Tell me what you want to do                                                                                                    |     |
| Image: Appointment     Delete       → Forward     ~       Actions     Actions                                                                                                    | Skype       Online       Teams       Meeting       Meeting | ~   |
| Starts: Thursday 06 Aug 2020 T 2:00 PM                                                                                                    | V (UTC+00:00) Dublin, Edinburgh, Lisbon, London V                                                                                                    |     |
| Ends: Thursday 06 Aug 2020 🗐 🗸 3:00 PM (1 hour)                                                                                                    | (UTC+00:00) Dublin, Edinburgh, Lisbon, London                                                                                                    |     |
| Find Meeting Rooms Location details UK                                                                                                    | Rooms       View         Select more locations or select a room       Schedule       Map       UK / Luton / 250 The Village / Ground Floor         250 The Village / Ground Floor       Image: Comparison of the Village / Ground Floor       Image: Comparison of the Village / Ground Floor                                                                                                    |     |
| Luton 250 The Village Ground Floor                                                                                                    | Bristol Room     -       Farringdon Room     -       Mildenhall Room     -                                                                                                    |     |
| Make Default   Search for rooms by name   Clear Search   Find Rooms   Filter Rooms   Room Size   Capacity (minimum)   Quarter of the search   In-Room Features   In-Room Features   In-Room facilities   In-Room facilities                                                                                                    | verter € 14475942                                                                                                    |     |
| Clear Filter Apply Filter                                                                                                    | Room Details   Room:   Room:   Capacity:   12   Location:   250 The Village - Ground Floor   Description:   Boardroom   Facilities:   Video Conference, Conference Phone, Wifi, Lights, Air Con, Display<br>screens, Interactive Whiteboard, Flip Chart Stand and Paper, Dry Wipe     Remove Room from Meeting                                                                                                    |     |
| and the second second sec |                                                                                                    |     |

#### Choose Room

You can hover over the rooms listed in the 'Rooms' list to find out further information about the rooms capacities and features.

Click a room and you can review these details in the 'Room Details' panel below.

You can also click the room on the floorplan to review the details of the room in 'Room Details'.

Click 'Add to meeting' and you will see the room listed in the 'Added Rooms' panel.

Click 'Continue' to progress the booking

| ₽੪᠙↑↓▼                                                                                                    | Project Planning - Meeting                                                                                                    | – 🗗 🗙       |
|----------------------------------------------------------------------------------------------------|----------------------------------------------------------------------------------------------------|-------------|
| File Meeting Scheduli                                                                                                    | ng Assistant Insert Format Text Review Help Q Tell me what you want to do                                                                                                    |             |
| elete<br>Actions ← Calendar                                                                                                    | Image: Services       Sype Meeting       Sype Meeting       Image: Services       Skype Meeting       Image: Services       Image: Services       Skype Meeting       Image: Services       Image: Services       Skype Meeting       Image: Services       Image: Services       Skype Meeting       Image: Services       Image: Services       Skype Meeting       Image: Services       Image: Services       Skype Meeting       Image: Services       Image: Services <th>ghts</th> | ghts        |
| You haven't sent this meeting invi<br>This appointment is next to another<br>the set to another the set to another the set to another the set of the set of t | ation yet.<br>er one on your calendar.                                                                                                    |             |
| ▶ Tit <u>l</u> e                                                                                                    | roject Planning                                                                                                    |             |
| Send Required                                                                                                    | Luton: Farringdon                                                                                                    |             |
| O <u>p</u> tional                                                                                                    |                                                                                                    |             |
| S <u>t</u> art time                                                                                                    | Thu 06/08/2020 🖬 14:00 🔻 🗌 All day 🗌 🔮 Time zones                                                                                                    |             |
| En <u>d</u> time                                                                                                    | Thu 06/08/2020 🗄 15:00 🔻 🕂 Make Recurring                                                                                                    |             |
| Location L                                                                                                    | iton: Farringdon                                                                                                    | Room Finder |
|                                                                                                    |                                                                                                    |             |
| nared Folder 🖒 Calendar                                                                                                    |                                                                                                    |             |
|                                                                                                    |                                                                                                    |             |
|                                                                                                    |                                                                                                    |             |

#### Send Invitation

You will have the option to add services to the room as previously detailed.

Send meeting invite as usual.

| Actional   Delete   Calendar   Appointment   Actional   Show     Show     Calendar   Actional   Show     Calendar   Actional   Show     Calendar     Actional     Show     Calendar     Actional     Show     Calendar     Actional     Show     Calendar     Calendar     Actional     Show     Calendar     Calendar     Actional     Calendar     Actional     Calendar     Actional     Calendar     Calendar     Actional     Calendar     Calendar     Actional     Calendar     Calendar     Calendar     Calendar     Calendar     Calendar     Calendar     Calendar     Calendar     Calendar <th>Actions   Find Meeting Rooms   Loadion details   Loadion Office   London Office   Floor 1   Search for rooms by name   London / London Office / Floor 1   Room Size and Availability   26 Jan 2018 09:30 to 26 Jan 2018 10:00   Search For   Eact Match ~   Capacity (minimum)   Any   * Show Booked Rooms   • and Facilities   • and Facilities   • and Facilities   • and Facilities</th> <th></th> <th>teeting interview</th> <th>mat Text Review</th> <th>Signationace Skype</th> <th>Online</th> <th>1 WOLCS</th> <th>Cancel<br/>Invitation</th> <th>Address C<br/>Book N<br/>Attende</th>                                                                                                    | Actions   Find Meeting Rooms   Loadion details   Loadion Office   London Office   Floor 1   Search for rooms by name   London / London Office / Floor 1   Room Size and Availability   26 Jan 2018 09:30 to 26 Jan 2018 10:00   Search For   Eact Match ~   Capacity (minimum)   Any   * Show Booked Rooms   • and Facilities   • and Facilities   • and Facilities   • and Facilities                                                                                                    |                       | teeting interview       | mat Text Review | Signationace Skype  | Online         | 1 WOLCS  | Cancel<br>Invitation | Address C<br>Book N<br>Attende |
|----------------------------------------------------------------------------------------------------|----------------------------------------------------------------------------------------------------|-----------------------|-------------------------|-----------------|---------------------|----------------|----------|----------------------|--------------------------------|
| Find Meeting Rooms   Loadon   London Office   London Office   Floor 1   Search for rooms by name   London / London Office / Floor 1   Room Size and Availability   26 Jan 2018 09:30 to 26 Jan 2018 10:00   Search For   Earch For   Exact Match   V   Show Booked Rooms   and Facilities   Image: State of the second second secon | Find Meeting Rooms   Loadon   London Office   London Office   Floor 1   Search for rooms by name   Search for rooms by name   London / London Office / Floor 1   Room Size and Availability   26 Jan 2018 09:30 to 26 Jan 2018 10:00   Search For   Exact Match   Capacity (minimum)   Any   Show Booked Rooms   and Facilities   and Facilities   Sh Meeting Room 102   B1 Meeting Room 103   B1 Meeting Room 104                                                                                                    | Delete 🤮 Forwa        | ard * Appointment       | Show            | Skype Meetin        | g TeamViewer w | (centry) |                      |                                |
| Leastien details   London   London Office   Floor 1   Search for rooms by name   Reom Size and Availability   26 Jan 2018 09:30 to 26 Jan 2018 10:00   Search For   Exact Match   Capacity (minimum)   Any   Show Booked Rooms   and Facilities   B1 Meeting Room 102   Show Booked Rooms   and Facilities   B1 Meeting Room 103   B1 Meeting Room 104                                                                                                    | Lordon   London   London Office   Floor 1   Search for rooms by name   Search for rooms by name   Reom Size and Availability   26 Jan 2018 09:30 to 26 Jan 2018 10:00   Search For   Exact Match   Capacity (minimum)   Any   Show Booked Rooms   and Facilities   and Facilities   B1 Meeting Room 102   B1 Meeting Room 103   B1 Meeting Room 104                                                                                                    | Actions               | bms                     | Rooms           |                     |                |          | Sch                  | redule []                      |
| London   London Office   Floor 1   Search for rooms by name   Reom Size and Availability   26 Jan 2018 09:30 to 26 Jan 2018 10:00   Search For   Exact Match   Copacity (minimum)   Any   Show Booked Rooms   and Facilities   B1 Meeting Room 102   B1 Meeting Room 103   B1 Meeting Room 103   B1 Meeting Room 104                                                                                                    | London Office<br>London Office<br>Floor 1<br>Search for rocoms by name<br>London / London Office / Floor 1<br>London / London Office / Floor 1<br>B1 Meeting Room 101<br>B1 Meeting Room 102<br>Show Booked Rooms<br>and Facilities<br>B1 Meeting Room 103<br>B1 Meeting Room 103<br>B1 Meeting Room 104                                                                                                    | Find Meeting Roo      |                         |                 |                     |                |          |                      |                                |
| London Office   Floor 1   Search for rooms by name   Search for size and Availability   26 Jan 2018 09:30 to 26 Jan 2018 10:00   Search For   Exact Match   Capacity (minimum)   Any   Show Booked Rooms   and Facilities   B1 Meeting Room 103   B1 Meeting Room 104                                                                                                    | London Office         Floor 1         Search for rooms by name         Bearch for rooms by name         Copacity (minimum)         Any         Show Booked Rooms         and Facilities         B1 Meeting Room 102         Show Booked Rooms         and Facilities         B1 Meeting Room 103         B1 Meeting Room 104                                                                                                    |                       |                         | ~               |                     |                |          |                      |                                |
| Floor 1         Search for rooms by name         Reom Size and Availability         26 Jan 2018 09:30 to 26 Jan 2018 10:00         Search For         Exact Match         Capacity (minimum)         Any         Show Booked Rooms         and Facilities         B1 Meeting Room 103         and Facilities         V         B1 Meeting Room 104                                                                                                    | Floor 1       Image: Comparison of the process by name         Search for rooms by name       London / London Office / Floor 1         Reom Size and Availability       26 Jan 2018 09:30 to 26 Jan 2018 10:00         Search For       Exact Malch Image: Comparison of the process of the process of t | -                     |                         |                 |                     |                |          |                      |                                |
| Search for rooms by name London / London Office / Floor 1<br>Room Size and Availability<br>26 Jan 2018 09:30 to 26 Jan 2018 10:00<br>Search For Exact Match  Capacity (minimum) Any  B1 Meeting Room 101<br>Show Booked Rooms and Facilities B1 Meeting Room 103<br>B1 Meeting Room 104                                                                                                    | Search for rooms by name       London / London Office / Floor 1         Room Size and Availability       26 Jan 2018 09:30 to 26 Jan 2018 10:00         Search For       Exact Match          Capacity (minimum)       Any         Any       B1 Meeting Room 102         Show Booked Rooms       B1 Meeting Room 103         and Facilities       B1 Meeting Room 104                                                                                                    | London Office         |                         |                 |                     |                |          |                      |                                |
| Reom Size and Availability       London / London Oncervices         26 Jan 2018 09:30 to 26 Jan 2018 10:00       B1 Meeting Room 101         Search For       Exact Match v         Capacity (minimum)       Any v         Show Booked Rooms       B1 Meeting Room 102         and Facilities       B1 Meeting Room 103         b1 Meeting Room 104       B1 Meeting Room 104                                                                                                    | Reom Size and Availability     London / London Office rriter       26 Jan 2018 09:30 to 26 Jan 2018 10:00     B1 Meeting Room 101       Search For     Exact Match        Capacity (minimum)     Any       Now Booked Rooms     B1 Meeting Room 102       Show Booked Rooms     B1 Meeting Room 103       and Facilities     B1 Meeting Room 104                                                                                                    | Floor 1               |                         |                 |                     |                |          |                      |                                |
| Reom Size and Availability<br>26 Jan 2018 09:30 to 26 Jan 2018 10:00<br>Search For Exact Match<br>Capacity (minimum) Any<br>Show Booked Rooms<br>and Facilities<br>B1 Meeting Room 102<br>B1 Meeting Room 103<br>B1 Meeting Room 104                                                                                                    | Reom Size and Availability     26 Jan 2018 09:30 to 26 Jan 2018 10:00       Search For     Exact Match        Capacity (minimum)     Any       No     B1 Meeting Room 102       Show Booked Rooms     B1 Meeting Room 103       and Facilities     B1 Meeting Room 104                                                                                                    | Search for rooms by h |                         | London/I        | ondon Office / Floo | ir 1           |          |                      |                                |
| 26 Jan 2018 09:30 to 26 Jan 2018 10:00<br>Search For Exact Match<br>Capacity (minimum) Any<br>Show Booked Rooms<br>and Facilities<br>B1 Meeting Room 102<br>B1 Meeting Room 103<br>B1 Meeting Room 103                                                                                                    | 26 Jan 2018 09:30 to 26 Jan 2018 10:00<br>Search For Exact Match<br>Capacity (minimum) Any<br>Show Booked Rooms<br>and Facilities<br>B1 Meeting Room 102<br>B1 Meeting Room 103<br>B1 Meeting Room 104                                                                                                    | Room Size and Availab | aility                  | London          |                     |                |          |                      |                                |
| Search For Exact Match Capacity (minimum) Any B1 Meeting Room 102 Show Booked Rooms and Facilities B1 Meeting Room 103 B1 Meeting Room 104                                                                                                    | Search For Exact Match  Capacity (minimum) Any  B1 Meeting Room 102 Show Booked Rooms and Facilities B1 Meeting Room 103 B1 Meeting Room 104                                                                                                    | 26 Jan 2018 09:3      | 10 to 26 Jan 2018 10:00 | B1 Meeting      | Room 101            |                |          |                      |                                |
| Show Booked Rooms<br>and Facilities<br>B1 Meeting Room 103<br>B1 Meeting Room 104                                                                                                    | Show Booked Rooms<br>and Facilities<br>B1 Meeting Room 103<br>B1 Meeting Room 104                                                                                                    | Search For            | Exact Match V           |                 |                     |                |          |                      |                                |
| Show Booked Rooms<br>and Facilities<br>B1 Meeting Room 103<br>B1 Meeting Room 104                                                                                                    | Show Booked Rooms<br>and Facilities<br>B1 Meeting Room 103<br>B1 Meeting Room 104                                                                                                    | Canacity (minimum)    | Any 🗸                   | B1 Meeting R    | oom 102             |                |          |                      |                                |
| B1 Meeting Room 104                                                                                                    | B1 Meeting Room 104                                                                                                    |                       |                         |                 |                     |                |          |                      |                                |
| B1 Meeting Room 104                                                                                                    | B1 Meeting Room 104                                                                                                    |                       |                         | B1 Meeting Ro   | om 103              |                |          |                      |                                |
|                                                                                                    |                                                                                                    | and Facili            |                         |                 |                     |                |          |                      |                                |
|                                                                                                    | v                                                                                                    |                       | 4                       | B1 Meeting Ro   | om 104              |                |          |                      |                                |
|                                                                                                    |                                                                                                    |                       |                         |                 |                     |                |          |                      |                                |
|                                                                                                    |                                                                                                    |                       |                         |                 |                     |                |          |                      |                                |
|                                                                                                    |                                                                                                    |                       |                         |                 |                     |                |          |                      |                                |
|                                                                                                    |                                                                                                    |                       |                         |                 |                     |                |          |                      |                                |
|                                                                                                    |                                                                                                    |                       |                         |                 |                     |                |          |                      |                                |
|                                                                                                    |                                                                                                    |                       |                         |                 |                     |                |          |                      |                                |

>

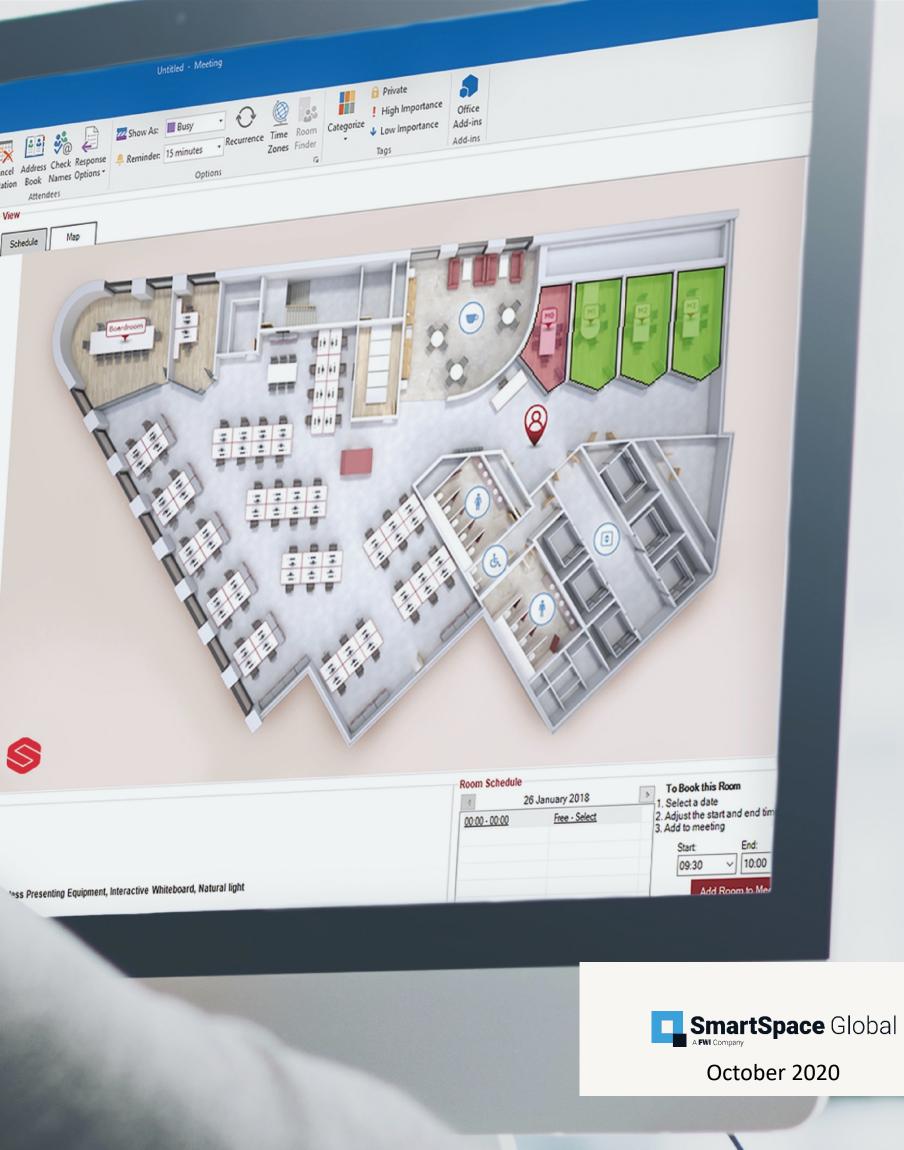